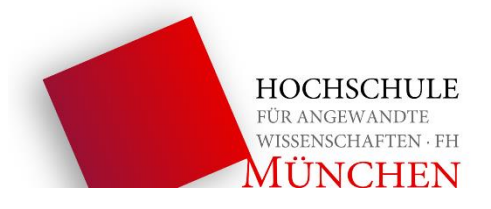

# **Projektarbeit**

**Thema:** 

**Selbstkalibrierendes Regelungssystem für reproduzierbare Röstprofile** 

Verfasser:

Kühnl Florian Klostermeyer Axel Christoph Anton Branner Mathias

München, 20.03.2016

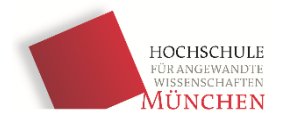

## **Kurzfassung/Abstract**

In diesem Bericht werden thermodynamische Zusammenhänge aufgestellt, um einen Kaffeeröstprozess zu charakterisieren. Eine Recherche der Anlage und das Aufstellen eines thermodynamischen Modells sind die ersten Schritte. Zusätzlich werden verschiedene Versuche durchgeführt und zum Schluss mit der Software Matlab-Simulink simuliert.

In the following report thermodynamic interrelationships are compiled to characterize a coffee roasting process. A research of the facility and the lay down of a thermodynamic model are the first steps. Therefore some attempts were performed and afterwards processed with simulation software like Matlab-Simulink.

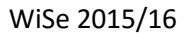

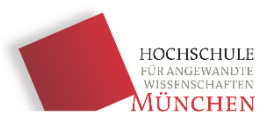

# **Abkürzungsverzeichnis**

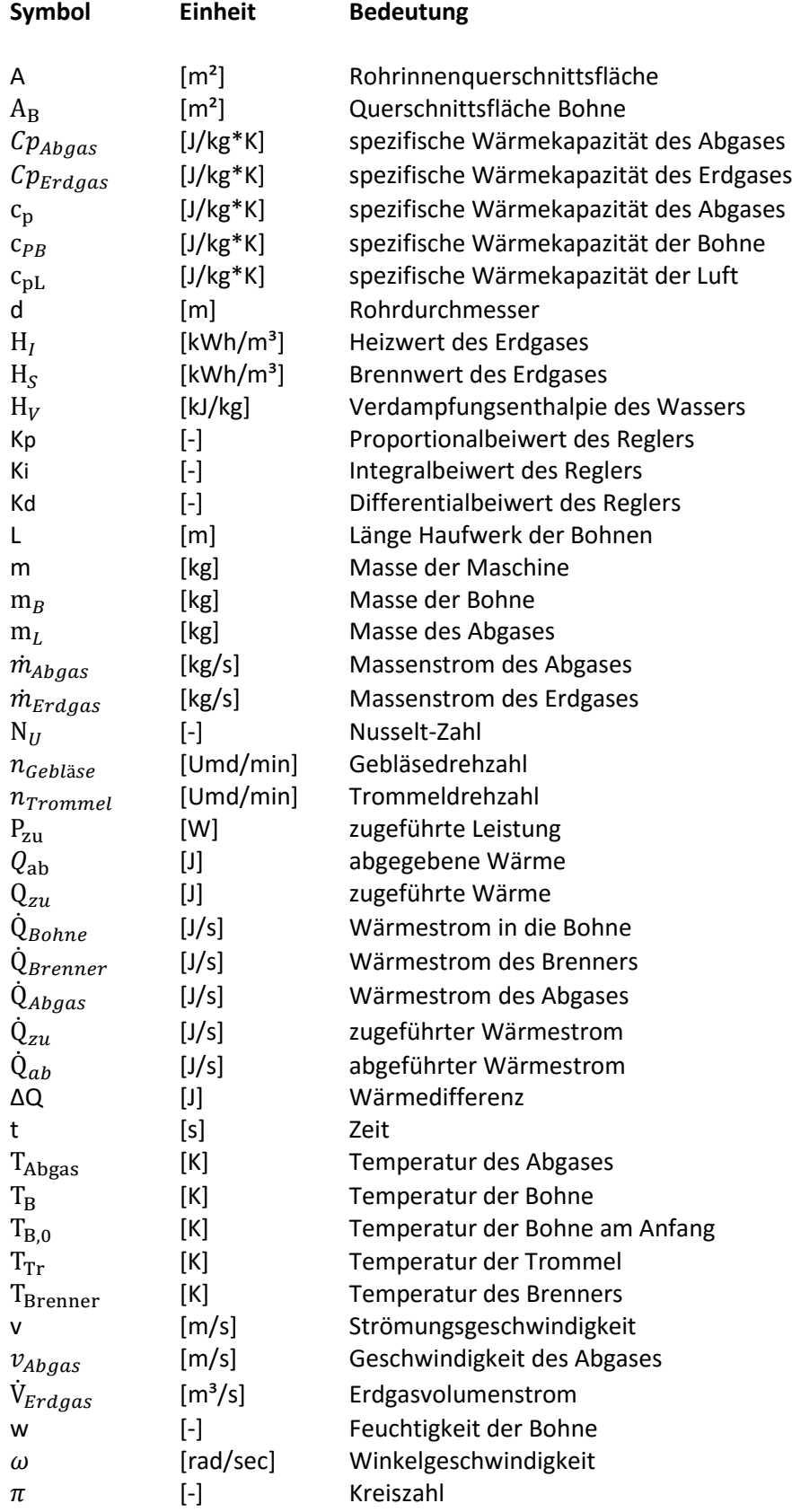

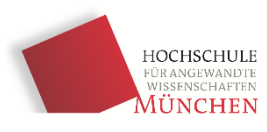

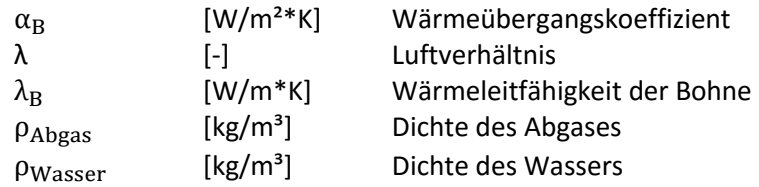

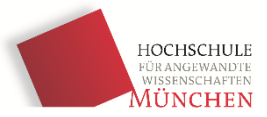

# **Inhaltsverzeichnis**

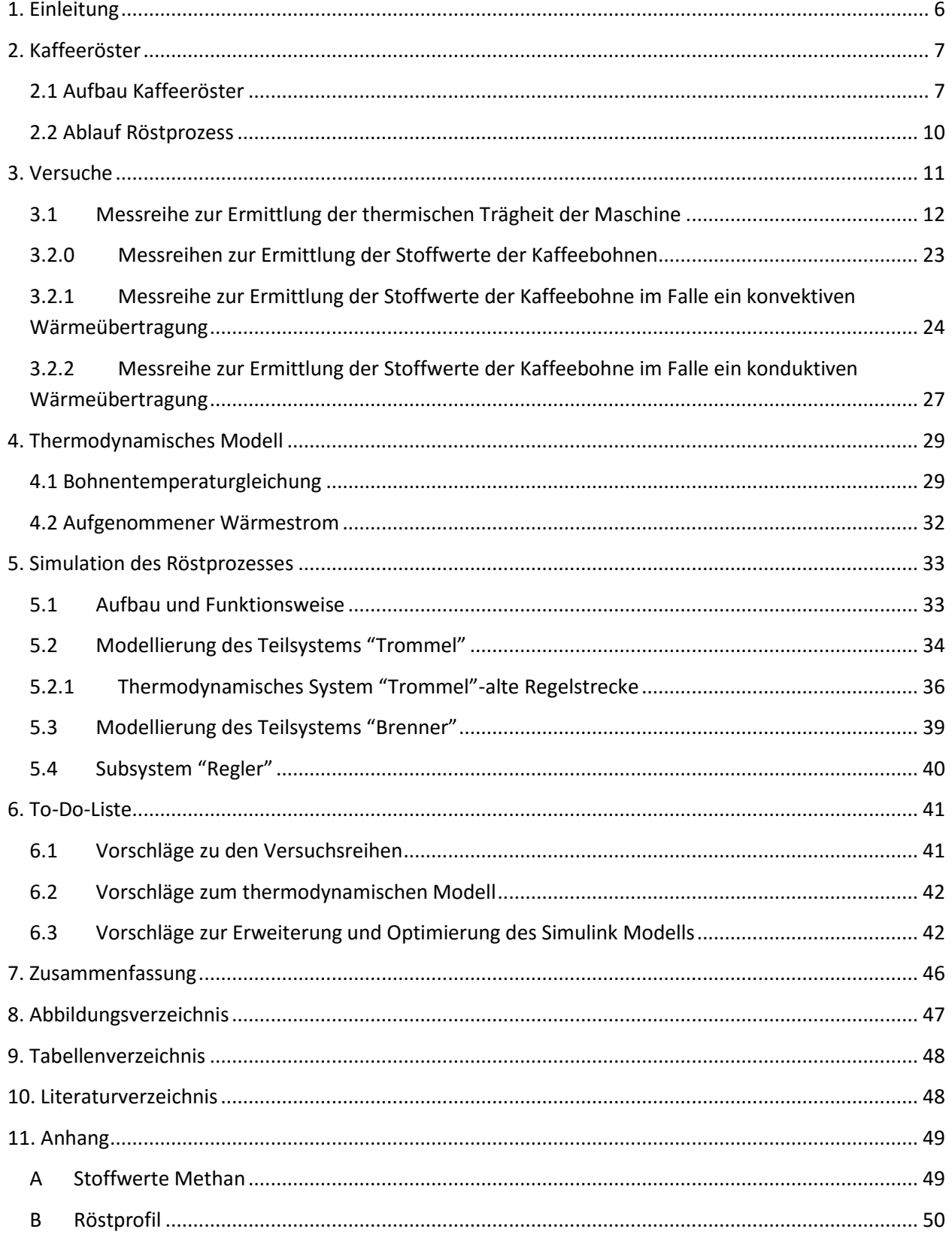

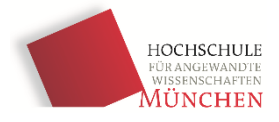

# <span id="page-5-0"></span>**1. Einleitung**

Der Bericht beinhaltet 4 Teilbereiche.

Zuerst wird der prinzipielle Aufbau des Kaffeerösters dargestellt, um einen ersten, allgemeinen Überblick zu gewinnen. Es wird hierbei auch auf einzelne wichtige Komponenten der Anlage hingewiesen und diese näher erklärt. Außerdem wird der Prozess des Kaffeeröstens genauer betrachtet.

Anschließend werden verschiedene Versuche durchgeführt und deren Relevanz erläutert. Zum einen wird die Wärmekapazität der gesamten Maschine bestimmt. Des Weiteren sollen Stoffwerte bestimmt, welche essentiell für weitere Berechnungen sind.

Im nächsten Abschnitt werden die vorherrschenden Phänomene der Wärmeübertragung auf die Kaffeebohne aufgezeigt. Des Weiteren werden thermodynamische Gleichungen aufgestellt, um den Röstverlauf in einem Zeit-Temperaturdiagramm darstellen zu können.

Der letzte Abschnitt befasst sich mit der Simulation des Röstprozesses, mit Hilfe der Software Matlab-Simulink.

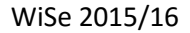

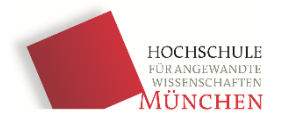

### <span id="page-6-0"></span>**2. Kaffeeröster**

#### <span id="page-6-1"></span>**2.1 Aufbau Kaffeeröster**

In Abbildung 1 ist der Kaffeeröster in der Frontansicht zu sehen. Zu Beginn eines Röstvorgangs, werden die Rohbohnen in den **Einfülltrichter** gefüllt. Von dort rutschen Sie über einen Schacht in die Rösttrommel (Einfüllrichtung mit blauen Pfeil gekennzeichnet). Die Trommel kann mit unterschiedlicher Umdrehungsgeschwindigkeit gefahren werden. Gesteuert wird die Anlage über das links angeordnete **Steuerpult**. Der **Edelstahlzylinder** vor der Maschine dient zum Auffangen der Bohnen, nachdem der Röstvorgang abgeschlossen ist. Auf der Rückseite des Rösters ist ein Motor zu erkennen, dieser treibt ein **Gebläse** an.

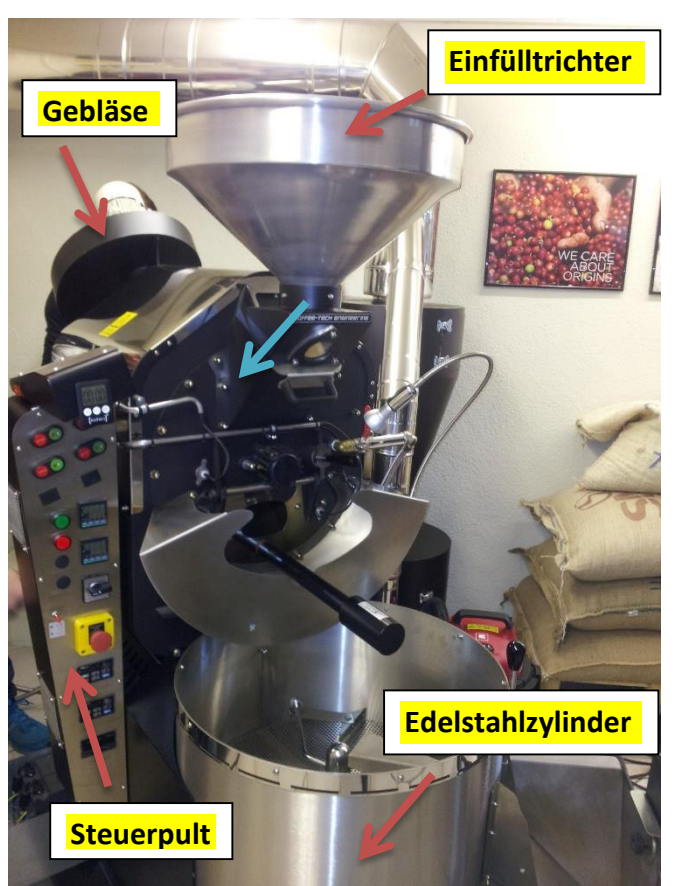

Abbildung 1: Kaffeeröster Frontansicht

In dieser Grafik ist der Erdgasbrenner zu erkennen. Dieser ist an der Rückseite des Rösters angebracht.

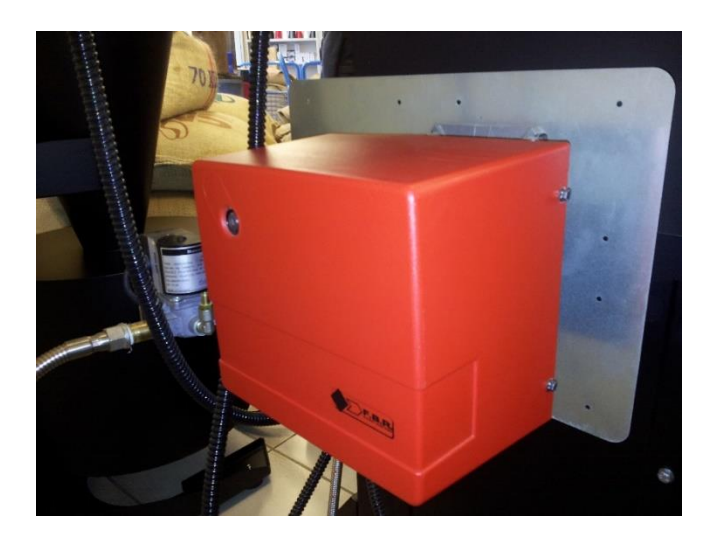

<span id="page-6-2"></span>Abbildung 2: Erdgasbrenner

7

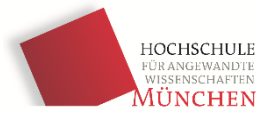

In Abbildung 3 ist die Vorderseite der Anlage näher dargestellt. Die Maschine besitzt am Boden der Trommel eine **Klappe**, um die Bohnen nach Beendigung des Röstprozesses in den Edelstahlzylinder zu schütten. Des Weiteren sind **zwei Temperatursensoren** zu erkennen, diese erfassen die Trommeltemperatur und die Bohnentemperatur. An der Vorderseite ist ein **Prüfschieber** angebracht, durch diesen kann die Qualität der Bohnen, während des Röstvorgangs jederzeit kontrolliert werden.

<span id="page-7-0"></span>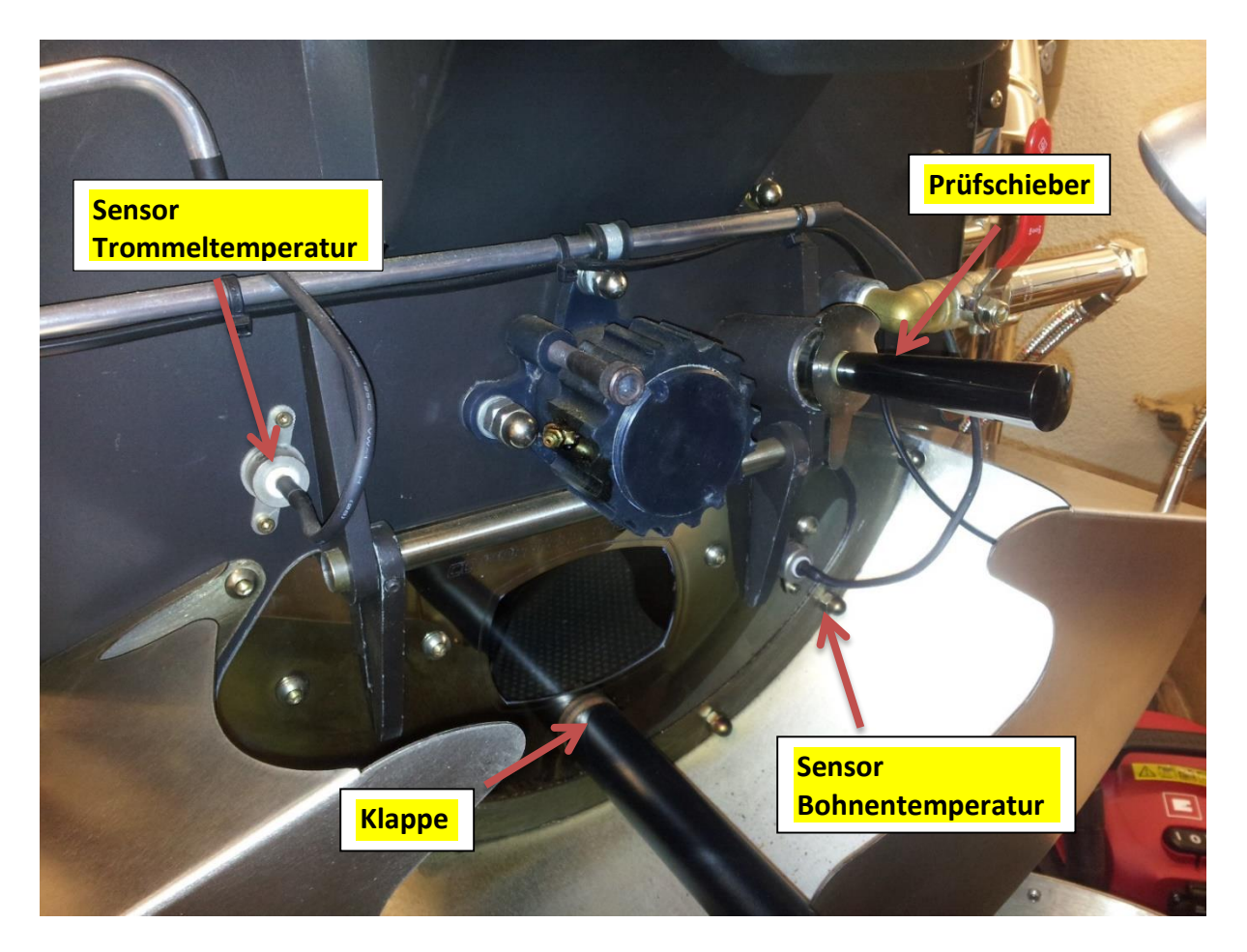

Abbildung 3: Maschinenfront, mit Temperatursensoren

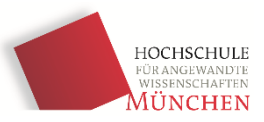

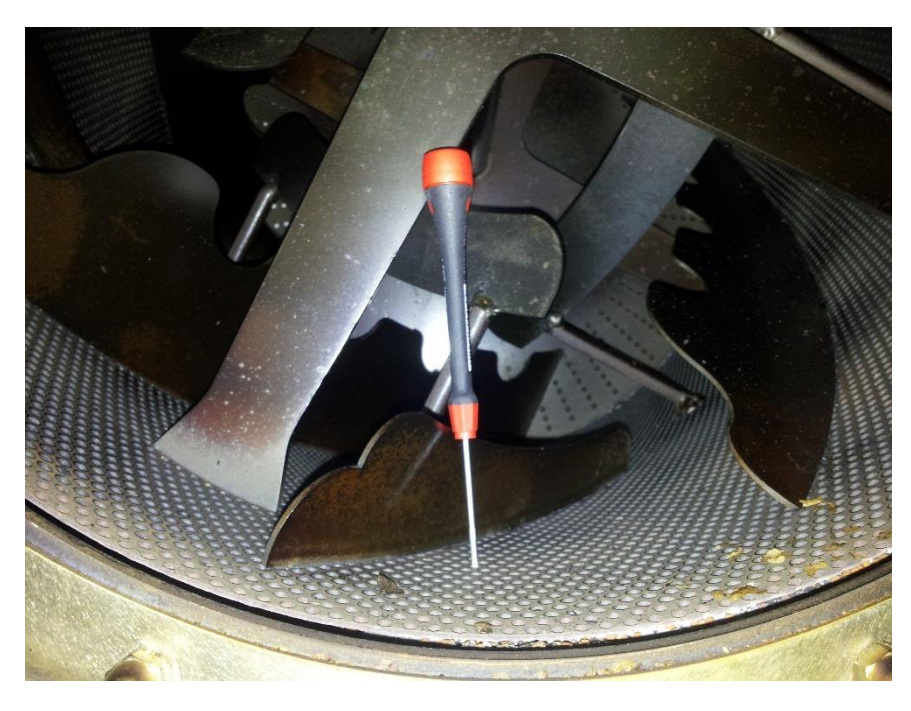

Abbildung 4: Innenraum der Trommel

<span id="page-8-0"></span>Hier ist zu erkennen, dass die Trommel im Inneren mehrere Schaufeln besitzt, diese dienen der Durchmischung des Bohnenhaufwerks. Die Wand der Trommel besteht aus mehreren Blechen, mitunter einem Lochblech an der Innenseite.

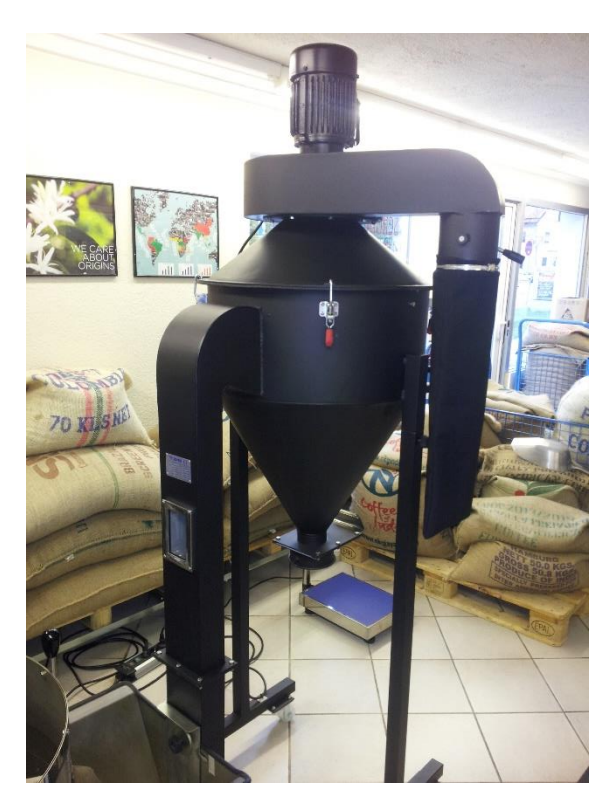

Abbildung 5: Zyklon

<span id="page-8-1"></span>Der Zyklon, dient dem Abscheiden der Bohnenhäutchen aus den Abgasen des Kaffeerösters.

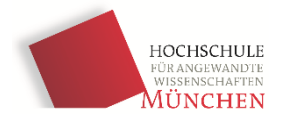

### <span id="page-9-0"></span>**2.2 Ablauf Röstprozess**

In der Abbildung ist ein Blackbox-Modell des Röstprozesses dargestellt, hierbei werden Mess- und Stoffgrößen aufgezeigt, die im Laufe des Prozesses auf den Kaffeeröster einwirken oder hinausgehen. Man hat hierbei die Primärgrößen in Form der waagerechten Pfeile, aber auch die hineingehenden Aktoren und die hinausgehenden Sensoren.

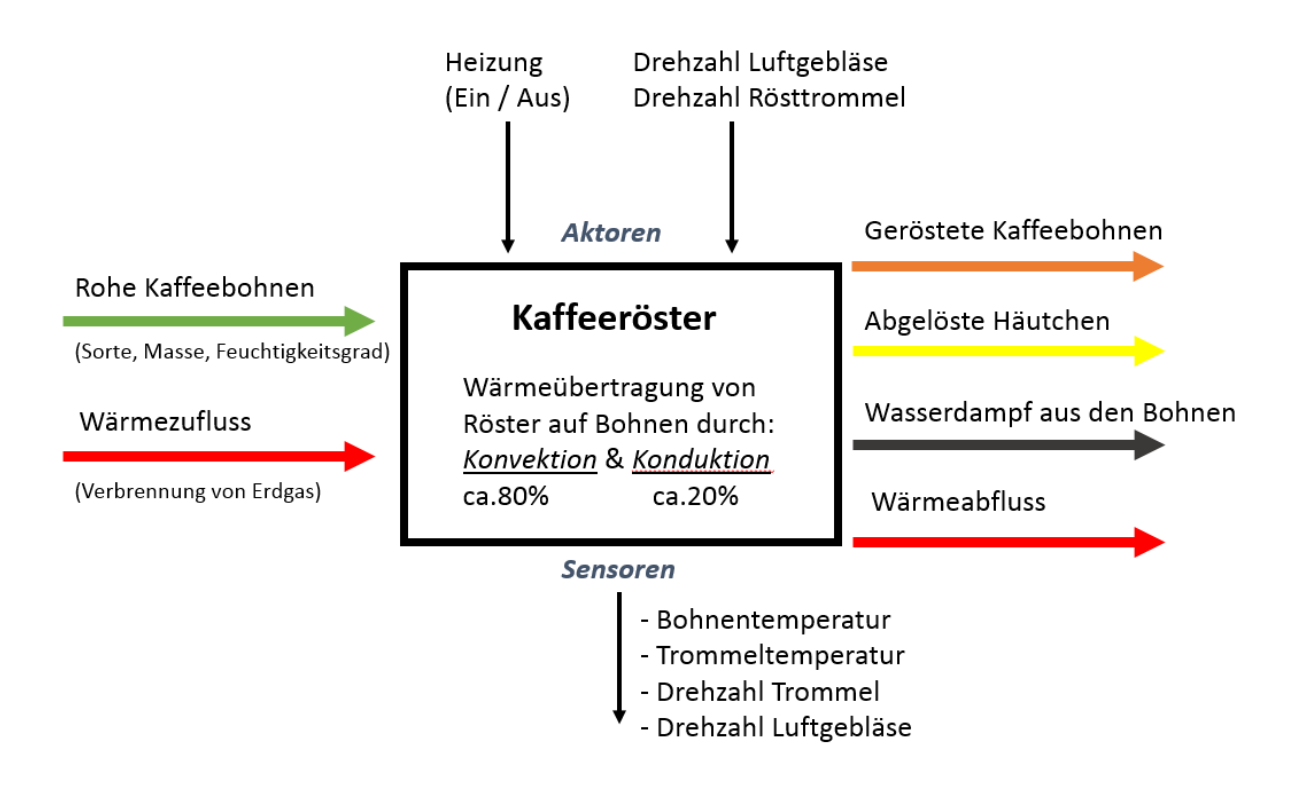

#### <span id="page-9-1"></span>Abbildung 6: Blackbox-Modell des Kaffeerösters

Trommel-Apparate zum Rösten von Kaffeebohnen durch Kontakt und Konvektion sind schon lange in der Anwendung. Eine Rösttrommel ist ein zylinderförmiger Apparat, welcher in Rotation versetzt wird. Die Kaffeebohnen werden hierdurch und mit Hilfe von eingebauten Rührern (siehe Abbildung 4) durchmischt um eine gleichmäßige Erwärmung der Kaffeebohnen sicherzustellen.

Zur Röstung wird eine eingestellte Temperaturkurve, die für jede Kaffeesorte unterschiedlich ist, gefahren. Die Energiezufuhr vom Röster auf die Bohnen erfolgt durch Wärmeleitung und Konvektion. Beheizt wird mit Brenngas, welches durch die Trommel geleitet wird. Die Röstzeiten für Trommelröster liegen bei 15 bis 20 Minuten.

Bei dem Röstprozess verdampf durch die Wärmezufuhr das ursprünglich in den Rohkaffeebohnen enthaltene Wasser und dabei entsteht der erste Crack (auch als Einbrand bezeichnet). Dieser ist vergleichbar mit dem Aufpoppen von Popcorn. Bei dieser ersten endothermischen Prozess beginnt die Karamelisierung. Die folgende Röstphase ist von einer exothermischen Reaktion geprägt. Während dieser Phase des Röstprozesses ändert die Kaffeebohne ihre Farbe. Nach diesem Röstvorgang werden

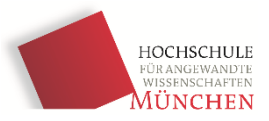

die Kaffeebohnen stark abgekühlt um ein weiteres Nachrösten zu vermeiden. Durch diverse komplexe Reaktionen, insbesondere die Maillard-Reaktion entsteht das Kaffeearoma.

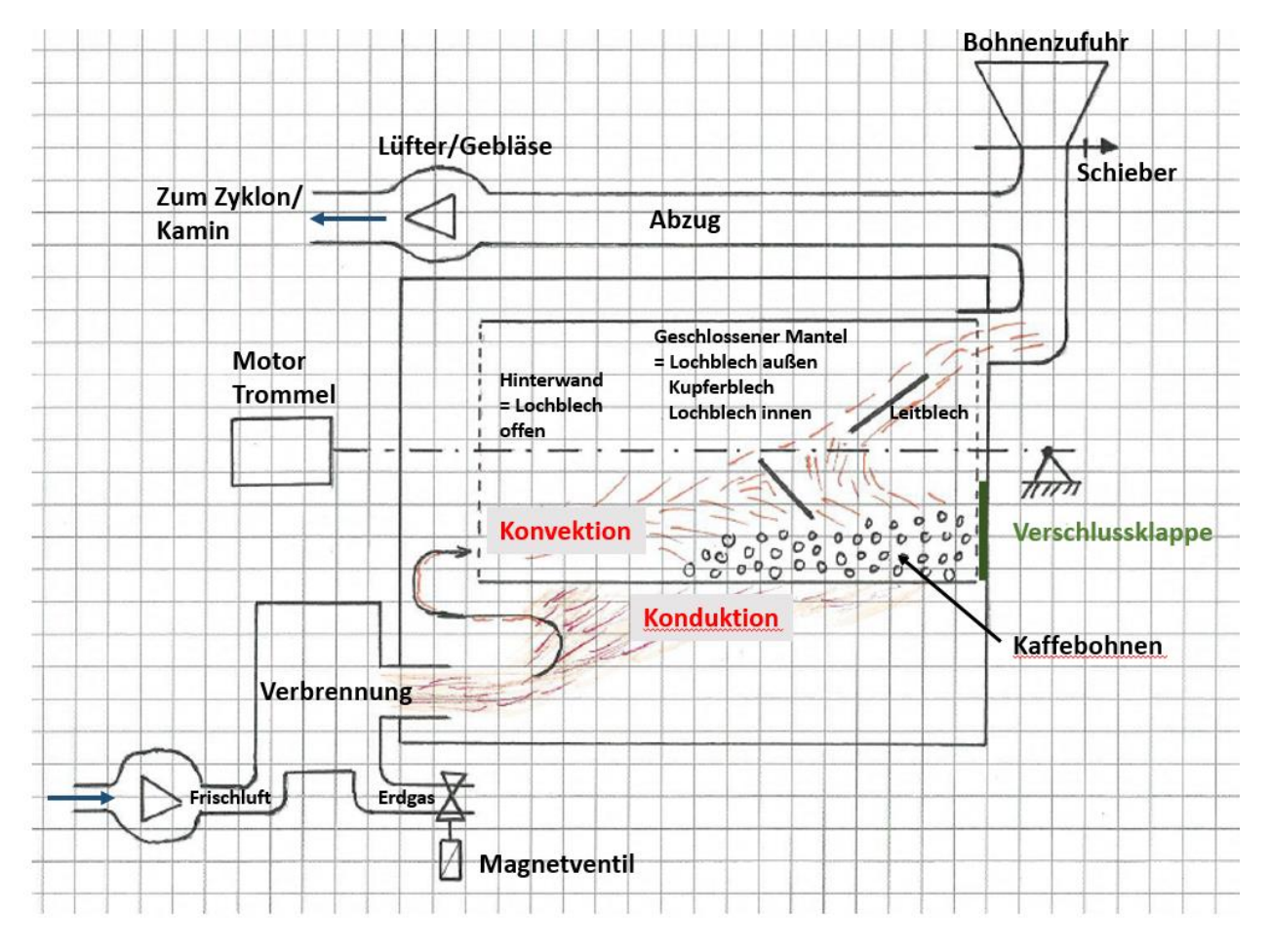

<span id="page-10-1"></span>Abbildung 7: Röstprozess Schnittdarstellung

### <span id="page-10-0"></span>**3. Versuche**

Während der ersten Wochen der Projektarbeit kristallisiert sich heraus, dass es zu viele Unbekannte für das thermodynamische Modell gibt. Zum einen stoffspezifische Größen der Bohnen, wie z.B. Wärmekapazität c, Wärmeleitfähigkeit λ und der Wärmeübergangskoeffizienten α. Zum anderen auch maschinenspezifische Daten der Anlage wie z.B. Wärmekapazität der gesamten Anlage und Temperaturzustände an verschiedenen Maschinenstellen.

Aus verschiedenen Quellen sind teilweise Stoffwerte zu den Bohnen vorhanden, bei der Rücksprache mit dem Röstbetrieb wird allerdings klar, dass diese Werte stark variieren können. Bei Recherchen über die verwendete Kaffeeröstanlage gelingt es auch nicht, detaillierte Daten zu der Thermodynamik der Maschine zu erhalten.

Dies führt zu der Überlegung selbst verschiedene Messreihen durchzuführen, mit deren Hilfe die Unbekannten ermittelt werden können.

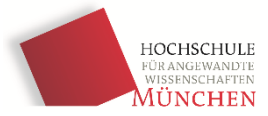

### <span id="page-11-0"></span>**3.1 Messreihe zur Ermittlung der thermischen Trägheit der Maschine**

Während der ersten Röstung, bei der sich die Maschine am Anfang noch auf Umgebungstemperaturniveau befindet, zeigen sich die größten Unterschiede zwischen gewünschten und realen Röstprofil (Bohnentemperaturverlauf über der Zeit) auf. In der thermischen Wärmekapazität des Rösters, liegt die Ursache für diese Erscheinung. Erfährt ein Körper einen positiven Wärmestrom, wie z. B. die heißen Verbrennungsgase, des mit Erdgas und Umgebungsluft betriebenen Brenners am Kaffeeröster, so ändert sich seine Temperatur (Δ T). Aus der elementaren Formel,

#### $Q = c^*m^*\Delta T$  (1)

geht hervor, dass die Temperaturänderung direkt proportional zum Wärmestrom ist. Als Proportionalitätskonstante ergibt sich in diesem Fall das Produkt aus c\*m, sprich der spezifischen Wärmekapazität mal der Masse der Maschine. (Siehe Abb. 8)

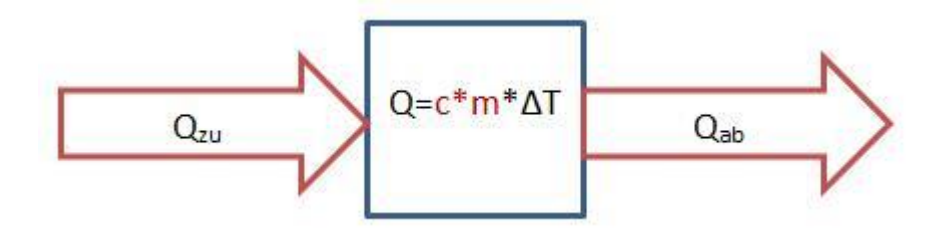

<span id="page-11-1"></span>Abbildung 8: Allgemeine Energiebilanz des Kaffeerösters

Diese Proportionalitätskonstante stellt eine Unbekannte beim Aufstellen des thermodynamischen Modells dar und soll daher ermittelt werden. Im nachfolgenden Bild (Abb. 9) ist ein Thermoelement dargestellt, das an der vorderen Abschlusswand der Maschine befestigt ist. Aufgabe dieses Sensors ist die Messung der aktuellen Maschinentemperatur. Als Näherung soll diese Temperatur für die gesamte Maschine gelten.

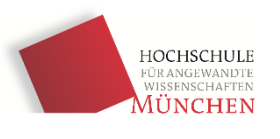

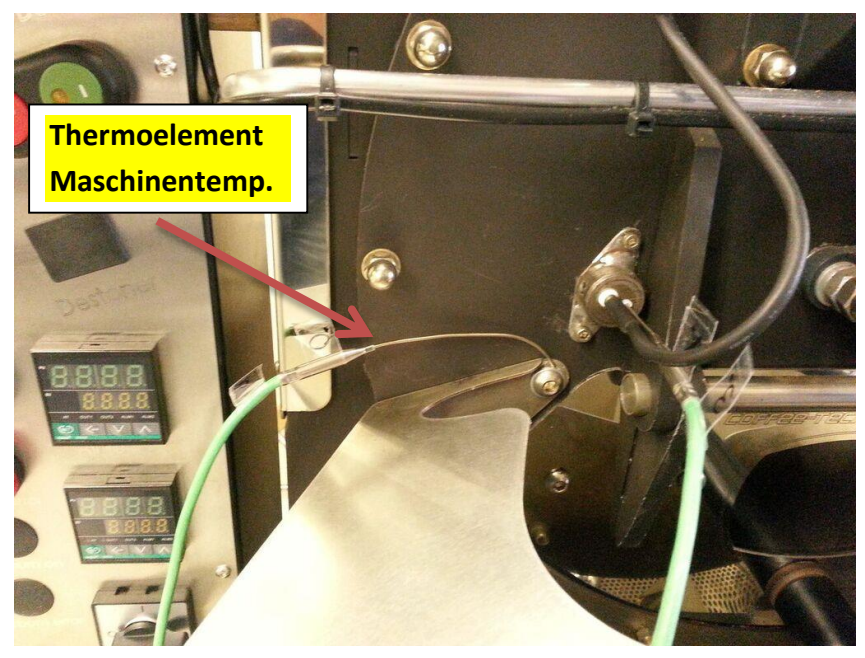

Abbildung 9: Thermoelement zur Ermittlung der Maschinentemperatur

<span id="page-12-0"></span>Eine Energiebilanz wird als Grundlage für die Messung herangenommen. Wird die Differenz aus dem Zugeführten, durch Erdgasverbrennung erzeugten Wärmstrom und dem durch den Kamin aufgeführten Wärmestrom gebildet, so ergibt sich die Änderung der inneren Energie der Anlage, welche zur Änderung der Maschinentemperatur führt.

Ermittlung der relevanten Temperaturen:

Mit Hilfe von Thermoelementen werden die notwendigen Temperaturen für diese Messreihe ermittelt. Zum Einsatz kommen Thermoelemente der Firma "Jumo" vom Typ K (Nickel-Chrom Nickel Ausführung). Diese zeichnen sich durch einen hohen Temperaturbereich (-200°C bis 1200°C), geringes Bauvolumen und gute Messgenauigkeit aus. Zwei Thermoelemente sind für diese Messreihe notwendig. Ein Sensor ermittelt die Temperatur an der Wand der Maschine (siehe Abb. 9), ein weiterer befindet sich direkt im Abgasstrom der Maschine nach der Trommel. (siehe Abb. 15) Es dient zur Enthalpiebestimmung der Abgasströmung. (Berechnung siehe unten bei Qab)

Ein Temperatursensor, unmittelbar in der Gasströmung nach dem Brenner angeordnet und ein weiterer Sensor, welcher die Trommelinnentemperatur misst, dienen nicht dieser Messung, sondern nur dazu um ein Gefühl zu bekommen, welche Temperaturniveaus in der Maschine herrschen.

Die Analogen Messspannungen dieser Sensoren werden mit Hilfe eines Universellen 4 Kanal Messmoduls der Firma "National Instruments" Typ "NI 9219" in digitale Signale umgewandelt. Abgetastet wird in einem Intervall von 5 Sekunden. Durch die "DAQ-Toolbox" der Software "Matlab"

können diese Daten dann am PC in Form eines Zeit-Temperatur-Diagramms angezeigt werden und gleichzeitig eine Messdatendatei angelegt werden.

Die gesamten Messdateien der Zeit-Temperatur-Messung und die verwendeten Matlab-Scribte werden der Nachfolgegruppe per USB-Stick übergeben.

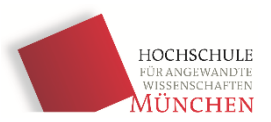

**Qzu**: Die zugeführte Energie berechnet sich aus dem Produkt des Erdgasvolumenstromes V<sub>Erdgas</sub> und dem Heizwert H<sub>I</sub> bzw. Brennwert H<sub>S</sub> des Gases. Der Erdgasvolumenstrom V<sub>Erdgas</sub> kann durch eine in der Kaffeewerkstatt vorhandenen Erdgasvolumenstrommessuhr ermittelt werden.(siehe Abb. 10) Die beiden Werte, Brennwert H<sub>s</sub> und Heizwert H<sub>i</sub> unterscheiden sich durch den Einfluss der Wasserdampfkondensation. Der Heizwert bezieht sich auf die bei einer Verbrennung maximal nutzbare Wärmemenge bei der es nicht zu einer Kondensation des im Abgas enthaltenen Wasserdampfes kommt, bezogen auf die Menge des eingesetzten Brennstoffs. Kommt es bei einem Prozess zu einer Wasserdampfkondensation, wird als Maß der Energiedichte der Brennwert verwendet, welcher höher ist als der Heizwert. Der Großraum München wird mit Erdgas aus den GUS-Staaten versorgt. Dieses Erdgas hat einen Brennwert von H<sub>s</sub> = 11.05 kWh/m<sup>3</sup>. [4] Da es bei dem hier vorliegenden Röstprozess nicht zu einer Wasserdampfkondensation in der Maschine kommt, muss dieser Wert auf den Heizwert umgerechnet werden. In der Literatur wird der Wert 0.901 als Umrechnungsfaktor angegeben. [5] Somit ergibt sich ein Heizwert von

 $H<sub>1</sub> = 11.05$  kWh/m<sup>3</sup> \* 0.901 = 9.96 kWh/m<sup>3</sup>. .  $(2)$ 

Die Messung des Gasverbrauches ergibt  $0.1996 \frac{m^3}{5 \, min}$ . Dies entspricht einem Gasverbrauch von 6,653  $*$ 10<sup>-4</sup>  $\frac{m^3}{sec}$  bzw. einen Energieverbrauch von 6,627 \* 10<sup>-3</sup>  $\frac{kWh}{sec}$ .

Zur besseren Vorstellungskraft wird die Leistung in die Einheit Kilowatt umgerechnet:

$$
6.627 * 10^{-3} \frac{kWh}{sec} * 3600 \frac{sec}{h} = 23.86 \text{ kW} = P_{zu}
$$
 (3)

<span id="page-13-0"></span>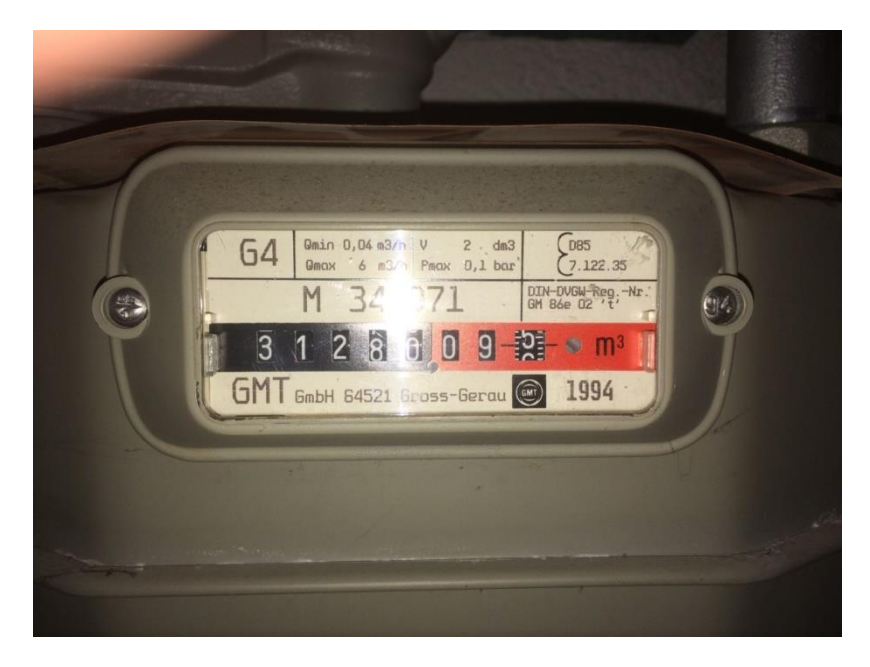

Abbildung 10: Erdgasmessuhr zur Ermittlung der zugeführten Energie

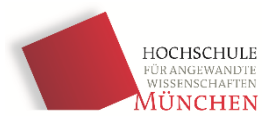

**Qab**: Beim abgeführten Energiestrom handelt es sich um einen Enthalpiestrom. Dieser berechnet sich mit folgender Formel:

$$
Q_{ab} = v * A * \rho * c_p * T * t \tag{4}
$$

In Worten: abgeführter Wärmestrom = Strömungsgeschwindigkeit \* Rohrinnenquerschnittsfläche \*Dichte des Abgases \* spezifische Wärmekapazität \* Abgastemperatur \* Zeit

Aus der Bernoulli'schen Gleichung:

$$
p_a = p_o + \frac{1}{2} * \rho * v^2 \tag{5}
$$

und der Beziehung zwischen Höhe und Druck im Schwerefeld der Erde:

$$
\Delta p = \rho_{wasser} * g * h\Delta \text{ (U-Rohr)}
$$
\n(6)

folgt die folgende Gleichung zur Bestimmung der Strömungsgeschwindigkeit:

$$
v = \sqrt{\frac{2 * \Delta h * \rho_{wasser} * g}{\rho_{Abgas}}}
$$
(7)

Der Höhenunterschied Δh in dieser Formel entspricht dem Höhenunterschied der beiden Wassersäulen eines U-Rohr Manometers. Damit kann der Druckunterschied der Strömung bezüglich der Umgebung ermittelt werden und mit Hilfe von Bernoulli auf die Strömungsgeschwindigkeit zurückgerechnet werden. Als Messsonden werden jeweils eine Pitot- und eine Prandtlsonde verwendet und die Messergebnisse miteinander verglichen. (siehe Abb. 11) Mit Hilfe eines Spiralbohrers und einer Bohrmaschine wird eine Bohrung im Abgasrohr angefertigt. Bei der anschließenden Messung ergibt sich Höhenunterschied von ca. 3mm am U-Rohr-Manometer. (siehe Abb. 12 & 13)

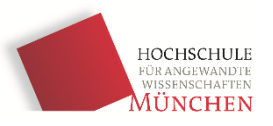

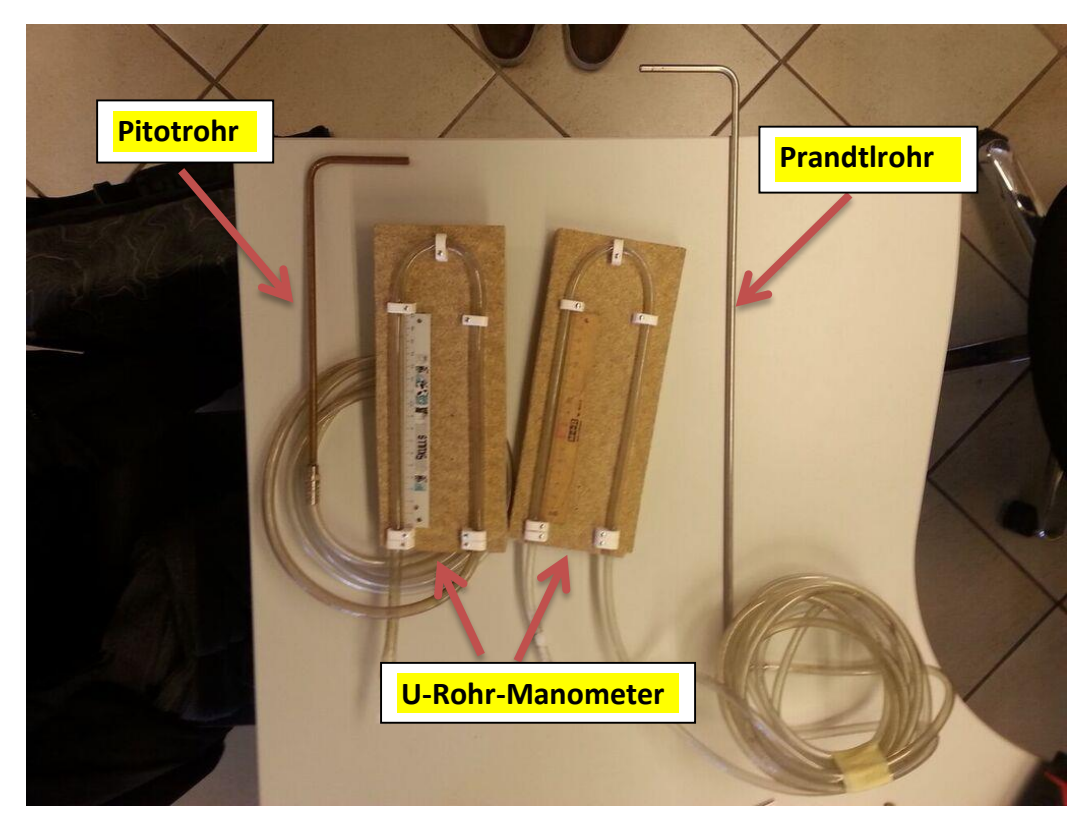

Abbildung 11: Pitotsonde & Prandtsonde jeweils an ein U-Rohr-Manometer angeschloßen

<span id="page-15-0"></span>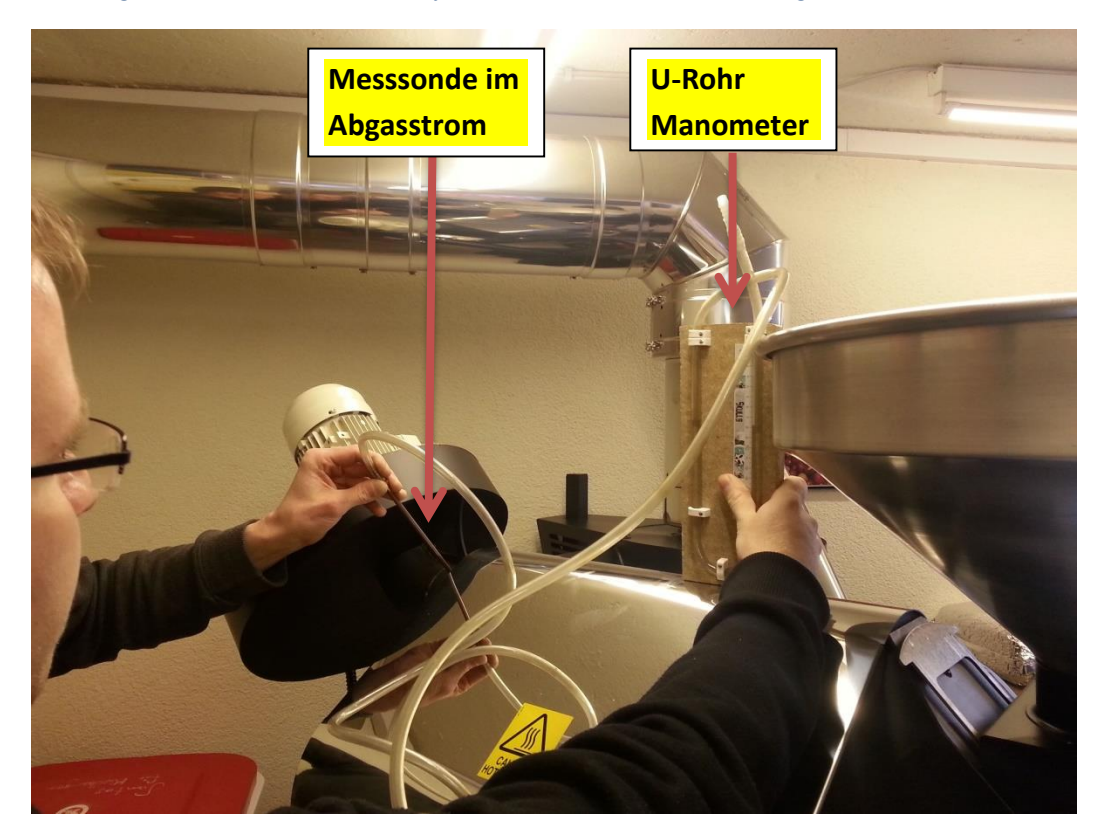

<span id="page-15-1"></span>Abbildung 12: Indirekte Messung der Strömungsgeschwindigkeit durch den Staudruck im Abgasrohr

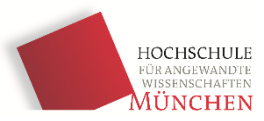

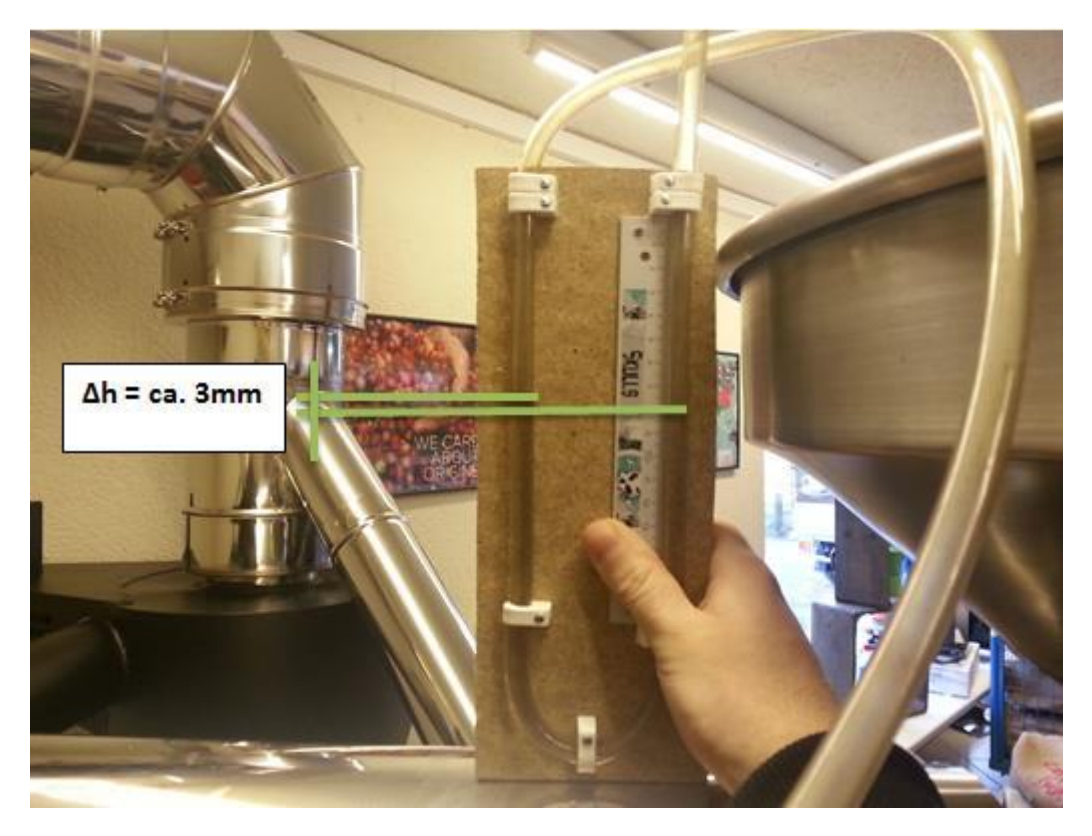

Abbildung 13: U-Rohr-Manometer mit sichtbaren Ausschlag während der Staudruckmessung

<span id="page-16-0"></span>Die Dichte des Abgases  $\rho_{Abgas} = 1.26 \frac{kg}{m3}$  und die des Wassers im U-Rohr Manometer  $\rho_{wasser} =$ 1000 $\frac{kg}{m3}$  werden aus Tabellen ermittelt. [6]

Somit ergibt sich für die Strömungsgeschwindigkeit im Rohr:

$$
v = \sqrt{\frac{2 \cdot 0.003 m \cdot 1000 \frac{k g}{m^3} \cdot 9.81 \frac{m}{s^2}}{1.26 \frac{k g}{m^3}}} = 6.8 \frac{m}{s}
$$
 (8)

Bei der Messung des Innendurchmessers des Abgasrohres ergeben sich ca. 96 mm.

Die durchströmte Querschnittsfläche ergibt sich somit zu

$$
A = \frac{1}{4}\pi d^2 \, z u \, \frac{1}{4} * \pi * (0.096m)^2 = 0.0072m^2 \tag{9}
$$

Bezüglich der Wärmekapazität wurde von der Universität Magdeburg eine Arbeit veröffentlicht. [7] Aus dem Diagramm geht hervor, dass die Wärmekapazität c<sub>p</sub> des Abgases von der Abgastemperatur abhängt. Nachfolgendes Diagramm, bei welchem von einem Luftverhältnis von λ=1 und λ=1.2 ausgegangen wird gibt diesen Zusammenhang wieder. (siehe Abb. 14)

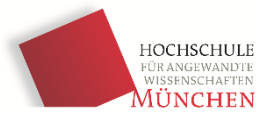

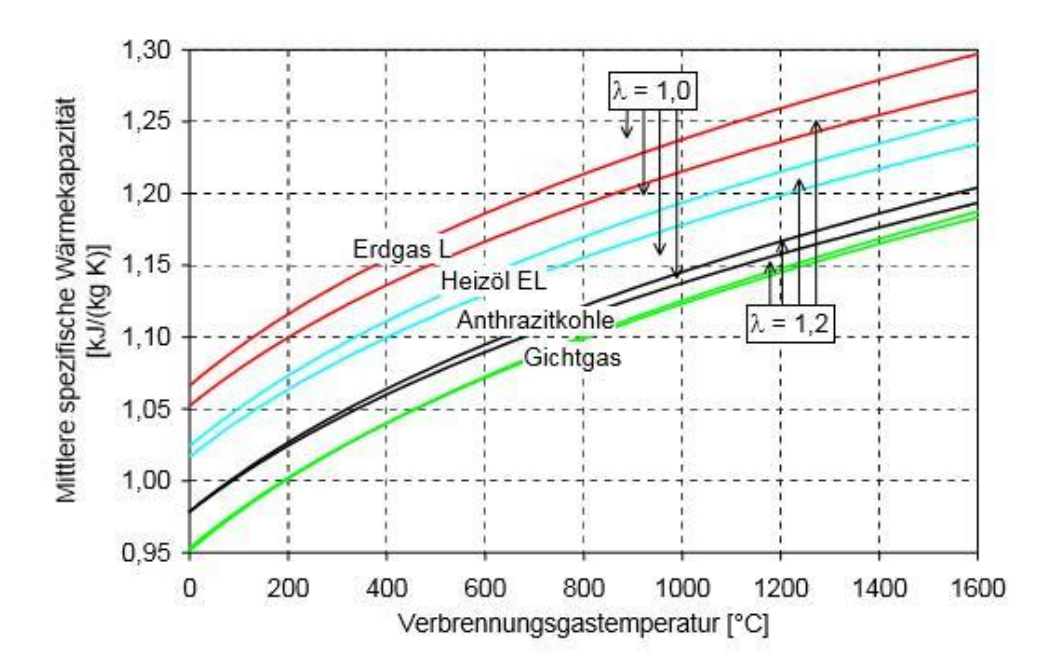

<span id="page-17-0"></span>Abbildung 14: Diagramm: Mittlere spezifische Wärmekapazität aufgetragen über der Verbrennungstemperatur; Parameter: Luftverhältnis λ

Da bei der Inspektion des Rösters keine auffälligen Rußablagerungen sichtbar sind, wird eher von einer Verbrennung mit Sauerstoffüberschuss ausgegangen und somit die Wärmekapazitäten bei λ=1.2 abgelesen. Aus der durchgeführten Messreihe am Röster geht hervor, dass der Abgastemperaturbereich sich im Bereich von Umgebungstemperatur bis ca. 350°C abspielt. Zur einfacheren Betrachtung bietet sich hier eine Linearisierung an.

$$
c_p = 0.00025 \frac{\frac{kJ}{kg*K}}{^{\circ}C} * T + 1.05 \frac{kJ}{kg*K}
$$
 (vergleiche Geradengleichung: y= m\*x+t) (10)

Die Bohrung, die im Abzugsrohr für die Messung der Strömungsgeschwindigkeiten angefertigt wird, dient während der Messung als Ort der Abgastemperaturmessung. An einer Schlauchschelle ist eine Stahlbuchse angeschweißt und mit Hilfe eines Gewindestiftes ein Thermoelement befestigt. Um das Thermoelement nicht zu beschädigen, wird zwischen Buchse und Sensor ein Teflonschlauch gesteckt. Mit Hilfe der Schelle wird die Apparatur am Abgasrohr befestigt und der Sensor in das Rohr geschoben. (siehe Abb. 15)

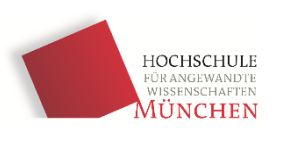

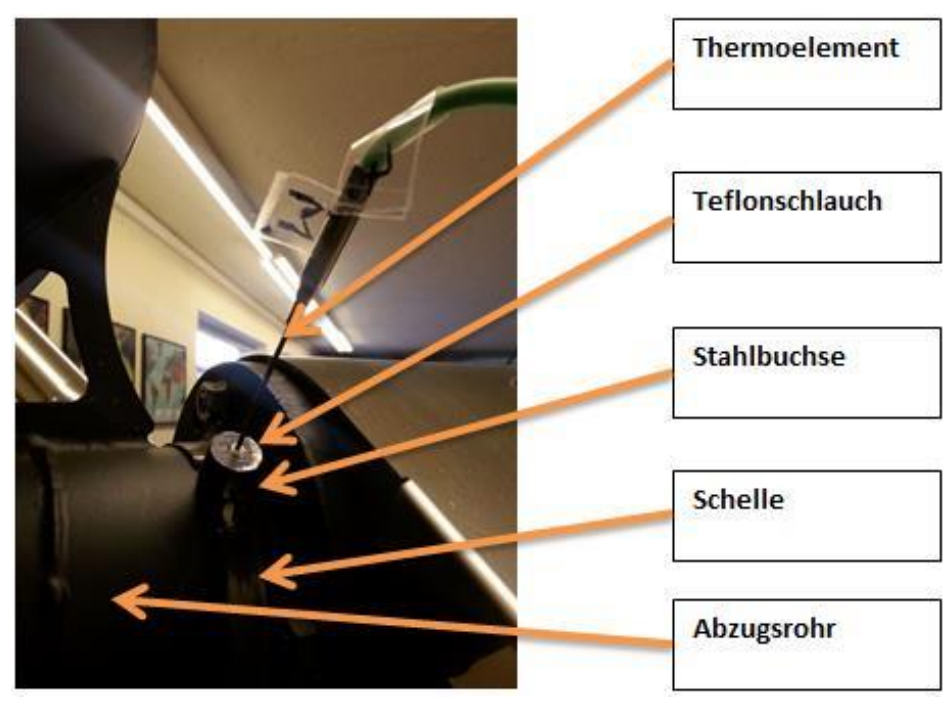

Abbildung 15: Thermoelement im Abgasrohr befestigt

<span id="page-18-0"></span>Berechnung der abgegebenen Leistung:

Mit Hilfe der Berechnung des Enthalpiestromes wird die abgegebene Leistung berechnet. Aus Gründen der Übersichtlichkeit werden die Berechnungen nicht zu jedem Zeitpunkt durchgeführt. In der Berechnung wurde auch auf die Temperaturabhängigkeit des  $c_p$ -Wertes des Abgases geachtet. In nachfolgender Excel-Tabelle sind die Berechnungsergebnisse dargestellt. (siehe Tab. 1) Der darauffolgende Plot stellt die Abgasleistung über der gemessenen Zeitspanne dar. (siehe Abb. 16) Zusätzlich wird eine Trendlinie installiert und deren mathematische Formel wiedergegeben.

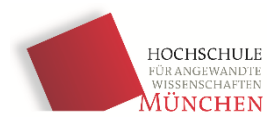

#### <span id="page-19-0"></span>Tabelle 1: Berechnung der abgegebenen Leistung zu verschiedenen Zeitpunkten

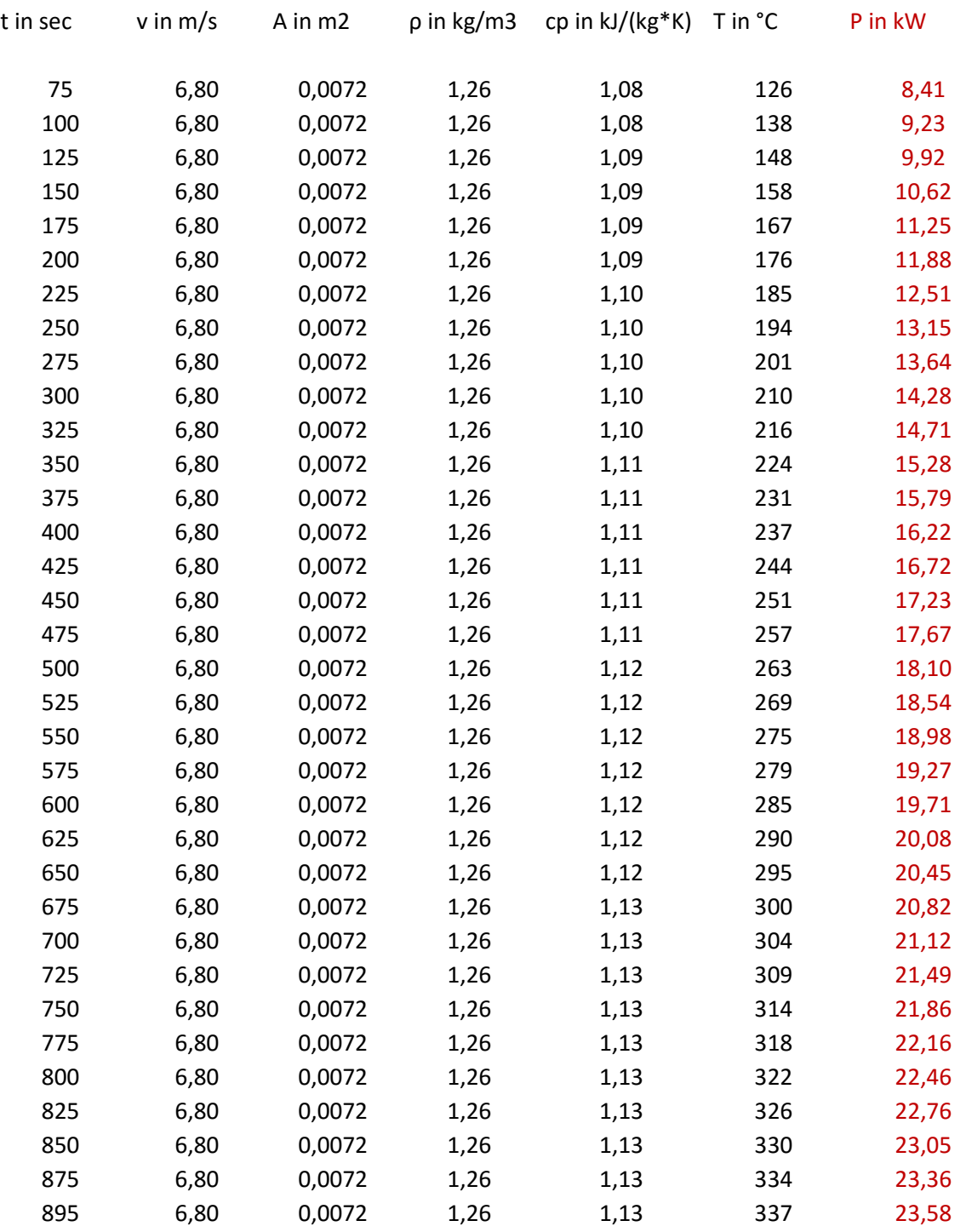

Man erkennt, das die abgegebene Leistung zu keinem Zeitpunkt größer als die zugeführte Leistung  $P_{zu}$  = 23,86 kW ist. Diese einfache Plausibilitätsüberprüfung bestätigt die physikalische Korrektheit der Messergebnisse.

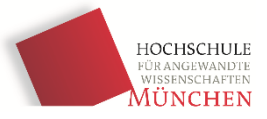

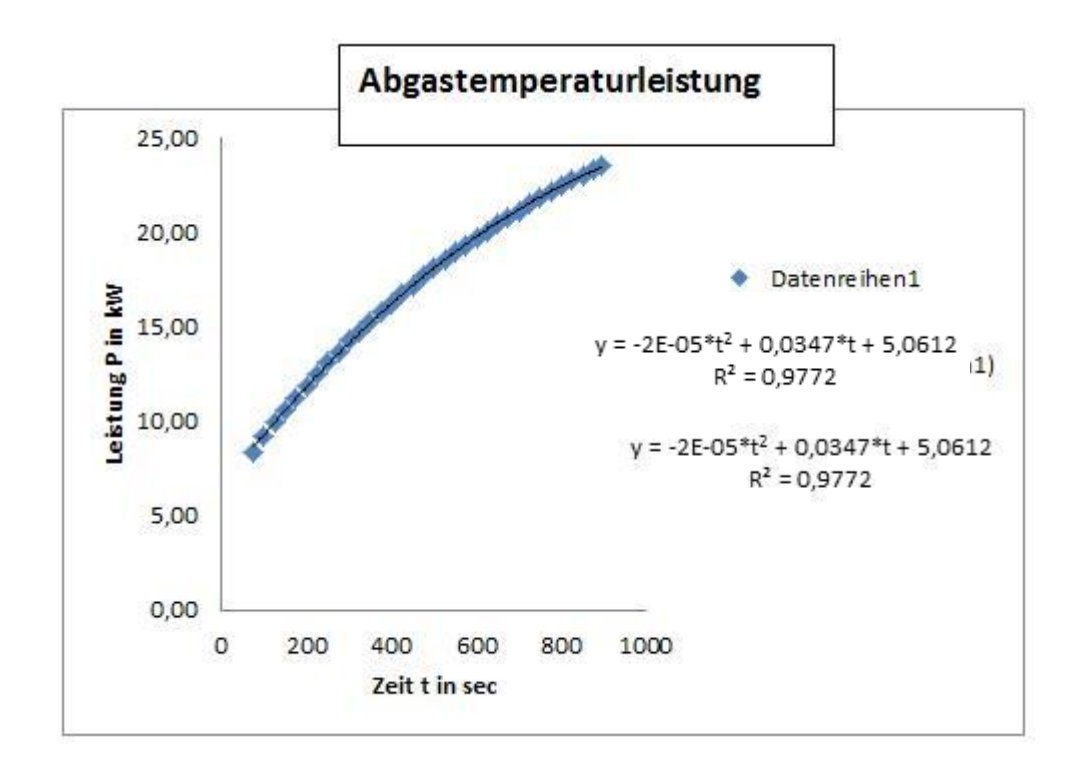

#### <span id="page-20-0"></span>Abbildung 16: abgegebene Leistung aufgetragen über der Zeit

Berechnung der thermischen Trägheit der Maschine:

Für die Ermittlung des Produktes c\*m, sprich der Wärmekapazität der Maschine wird die thermische Arbeit, die in die Maschine "fließt" und die Änderung der Maschinentemperatur  $\Delta T$  benötigt.  $\Delta Q = c *$  $m * \Delta T$  (11)

Um die Änderung der Inneren Energie der Maschine zu berechnen, müssen zuerst die zugeführte und abgegebene Energie berechnet werden.

$$
\Delta Q = Q_{zu} - Q_{ab} \tag{12}
$$

Im Moment liegen nur zugeführte und abgegebene Leistung vor.

Der mathematische Zusammenhang:

$$
Q = \int P \, dt \tag{13}
$$

verknüpft Arbeit und Leistung.

Im obigen Diagramm (siehe Abb. 16), welches den Abgasleistungsstrom über der Zeit darstellt, erkennt man, dass ein polynomischer Graph sich gut an die gemessenen Werte anschmiegt. Das Bestimmtheitsmaß  $R^2$  = 0,9772 untermauert diese Annäherung. Wird nun die dazu gehörige Funktion y einmal nach der Zeit integriert, so erhält man eine Formel zur Bestimmung der abgeführten Energie

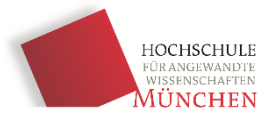

über der Zeit. Berechnet wird die Energiebilanz zwischen den Zeitpunkten 40sec und 895sec der Messreihe "Aufheizen der Maschine"

$$
Q_{ab} = \int P_{ab} \, dt = \left( \int (-2 \times 10^{-5} \times t^2 + 0.0347 \times t + 5.0612) \, dt \right) \, \text{kJ}
$$
 (14)

$$
Q_{ab} = \int P_{ab} \, dt = \left[ (-2 \ast \frac{1}{3} \ast 10^{-5} \ast t^3 + \frac{1}{2} \ast 0.0347 \ast t^2 + 5.0612 \ast t) \right]_{40}^{895} \text{kJ}
$$
 (15)

$$
Q_{ab} = \left((-2*\frac{1}{3}*10^{-5}*895^3 + \frac{1}{2}*0.0347*895^2 + 5.0612*895) - (-2*\frac{1}{3}*10^{-5}*\right.\\
\left.40^3 + \frac{1}{2}*0.0347*40^2 + 5.0612*40)\right)kJ
$$
\n(16)

$$
Q_{ab} = (13648-230) \text{ kJ} = 13418 \text{ kJ} \tag{17}
$$

Bei der zugeführten Energie wird die Berechnung einfacher, da die zugeführte Leistung als konstant angenommen werden kann. Somit wird die Gleichung

$$
Q_{zu} = \int P_{zu} \, dt \tag{18}
$$

zu

$$
Q_{zu} = P_{zu} * t \tag{19}
$$

$$
Q_{zu} = 23,86 \, kW * (895s - 40s) \tag{20}
$$

$$
Q_{zu} = 20400 \text{ kJ}
$$
\n
$$
(21)
$$

Nun kann die Änderung der inneren Energie berechnet werden:

$$
\Delta Q_{Maschine} = Q_{zu} - Q_{ab} = 20400 \text{ kJ} - 13418 \text{ kJ} = 6982 \text{ kJ}
$$
\n(22)

Zwischen den Zeitpunkten 40 Sekunden und 895 Sekunden der Messreihe ändert sich die Maschinentemperatur um (245,5-14,5) K = 231 K.

$$
Ans \Delta Q = c * m * \Delta T \tag{23}
$$

folgt:

$$
c * m = \Delta Q / \Delta T = 6982 \text{ kJ} / 231 \text{ K} = 30,22 \text{ kJ/K}
$$
 (24)

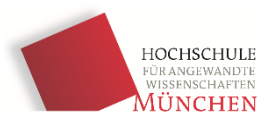

#### Interpretation:

Während der Aufheizphase der Maschine sind im Rahmen der Mess- und Rechengenauigkeit 30,22 kJ Energie notwendig um die Maschine 1 °C zu erwärmen.

### <span id="page-22-0"></span>**3.2.0 Messreihen zur Ermittlung der Stoffwerte der Kaffeebohnen**

Die Kaffeebohne wird während des Röstvorgangs hauptsächlich durch Wärmeleitung und Wärmeströmung erhitzt.

Die Wärmeleitfähigkeit  $\lambda$ , auch Wärmeleitzahl genannt, ist eine [Stoffeigenschaft](https://de.wikipedia.org/wiki/Stoffeigenschaft) zur Berechnung des [Wärmestroms](https://de.wikipedia.org/wiki/W%C3%A4rmestrom) aufgrund der [Wärmeleitung.](https://de.wikipedia.org/wiki/W%C3%A4rmeleitung)

Der Wärmeübergangskoeffizient  $\alpha$ , auch Wärmeübergangszahl genannt, ist ein [Proportionalitätsfaktor,](https://de.wikipedia.org/wiki/Proportionalit%C3%A4tsfaktor) der die Intensität des [Wärmeübergangs](https://de.wikipedia.org/wiki/W%C3%A4rme%C3%BCbertragung) aufgrund von Wärmeströmung an einer [Grenzfläche](https://de.wikipedia.org/wiki/Grenzfl%C3%A4che) bestimmt.

Im Gegensatz zur Wärmeleitfähigkeit  $\lambda$  handelt es sich beim Wärmeübergangskoeffizient α nicht um eine stoffspezifische Größe. Strömungsparameter und auch Bohnenform bzw. Oberflächenbeschaffenheit haben darauf einen Einfluss.

Zudem gilt es die spezifische Wärmekapazität c der verschiedenen Bohnensorten zu ermitteln. Die spezifische Wärmekapazität gibt an, wie viel [Wärme](https://de.wikipedia.org/wiki/W%C3%A4rme) ein [Stoff](https://de.wikipedia.org/wiki/Stoff_%28Chemie%29) bei [Temperaturä](https://de.wikipedia.org/wiki/Temperatur)nderungen pro [Masseeinheit](https://de.wikipedia.org/wiki/Masse_%28Physik%29) aufnimmt bzw. abgibt:

Ziel der Messreihe ist die Aufspaltung der beiden Wärmeübertragungsformen Wärmeleitung (Konduktion) und Wärmeströmung (Konvektion) in zwei getrennte Modellversuche. Durch die separate Durchführung soll jeweils nur ein Wärmeübertragungsphänomen wirken. Die beiden nachfolgenden Kapitel beschreiben die beiden Messreihen.

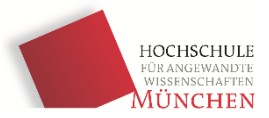

## <span id="page-23-0"></span>**3.2.1 Messreihe zur Ermittlung der Stoffwerte der Kaffeebohne im Falle ein konvektiven Wärmeübertragung**

Der konvektive Anteil der Wärmeübertragung wird experimentell durch eine geschweißte Messdüse und eine Heißluftpistole nachgebildet. (siehe. Abb. 17)

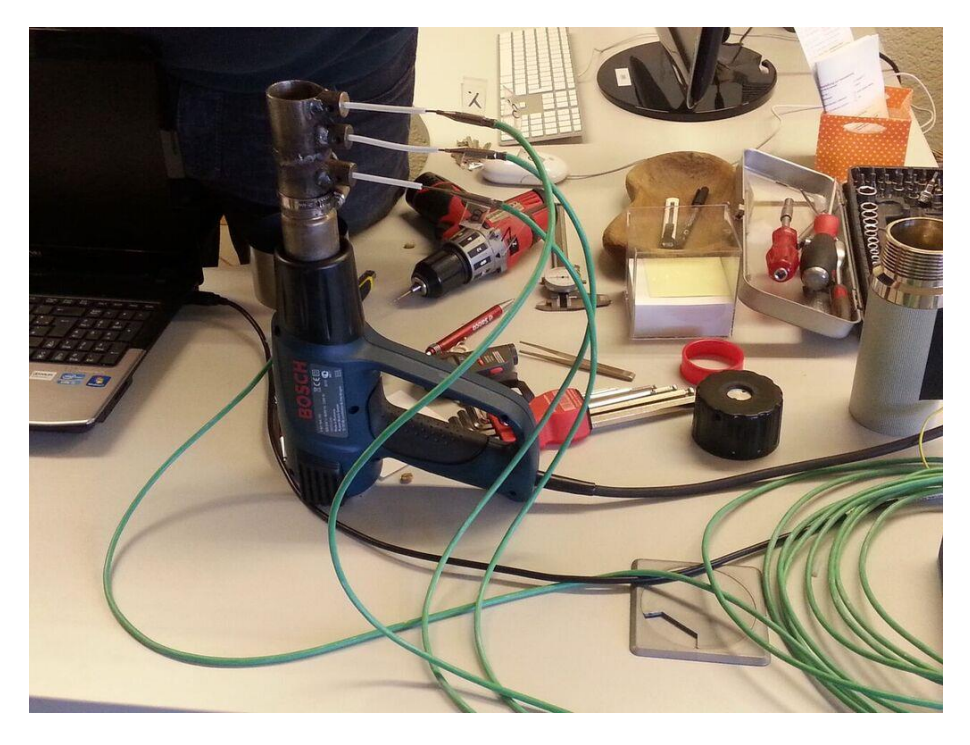

Abbildung 17: Messaufbau zur Messreihe Konvektion; Heißluftpistole mit Messdüse und angeschlossenen Thermoelementen

<span id="page-23-1"></span>Die Messdüse wird auf die Heißluftpistole gesteckt und mit Kaffeebohnen gefüllt. Ein in die Messdüse mittig eingeschweißtes Lochblech hält die Bohnen in Position.

Die Struktur dieser Messreihe ist wie schon bei der Maschinenvermessung eine Energiebilanz.

$$
\Delta Q_{Bohne} = Q_{zu} - Q_{ab} - Q_{strahlung}
$$
\n
$$
\Delta Q = c * m * \Delta T
$$
\n(26)\n
$$
c = \frac{\Delta Q/\Delta T}{m}
$$
\n(27)

Die Masse der Bohnen kann durch eine Waage bestimmt werden.

Bei zugeführter und abgeführter Energie handelt es sich wieder um Enthalpieströme.

Die Strömungsgeschwindigkeit wird erneut durch eine Staudruckmessung ermittelt. Vier Thermoelemente werden für diesen Versuch benützt. Die Temperatur der zugeführten Luft, die der

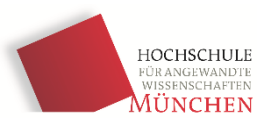

Bohnen, die der abgeführten Luft und die des Messzylinders werden gemessen. Mit Hilfe der Temperatur des Messzylinders können Strahlungsverluste mit berücksichtigt werden (Annahme: Messdüse = einfacher Zylinder) (siehe Abb. 18).

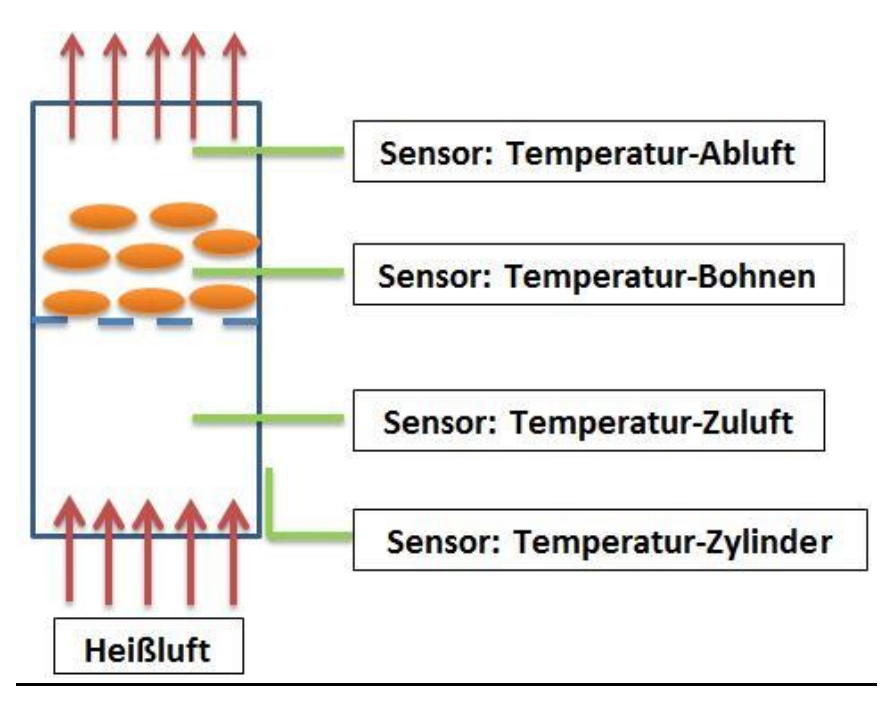

<span id="page-24-0"></span>Abbildung 18: Anordnung der verschiedenen Thermoelemente an der Messdüse

Durch eine Variation der Strömungsgeschwindigkeit sollen die Wärmeübergangskoeffizienten  $\alpha$ ermittelt werden

$$
\alpha = \frac{Nu*\lambda_{Fluid}}{L}
$$

Die charakteristische Länge L und die Wärmeleitfähigkeit λ<sub>Fluid</sub> werden durch die Variation der Strömungsgeschwindigkeit nicht beeinflusst. Lediglich die Nußelt-Zahl ändert sich. Hierbei muss allerdings auf die Unterscheidung zwischen laminarer und turbulenter Strömung geachtet werden. Für mehr Details wird auf [8] verwiesen.

Theoretisch hört sich dieser Messaufbau vielversprechend an. Bei der Durchführung nimmt das Thermoelement in den Bohnen allerdings nicht die Bohnentemperatur war, sondern die des Heißluftstromes. Somit führt dieser Weg nicht zu den Stoffwerten.

Durch das Injizieren eines Thermoelementes in eine Kaffeebohne soll dieser Effekt vermieden werden. Hierbei wird eine Kaffeebohne angebohrt und dein Thermoelement in die Bohrung gesteckt. (siehe Abb. 19 & 20)

Bei dieser Konfiguration zeigt sich erneut ein Problem. Die Heißluftströmung erhitzt das Thermoelement am Schaft. Aufgrund der guten metallischen Wärmeleitfähigkeit erhitzt sich dadurch auch das Thermoelement in der Bohne und nimmt somit erneut nicht die wahre Bohnentemperatur war.

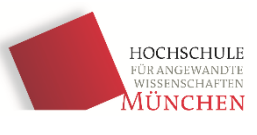

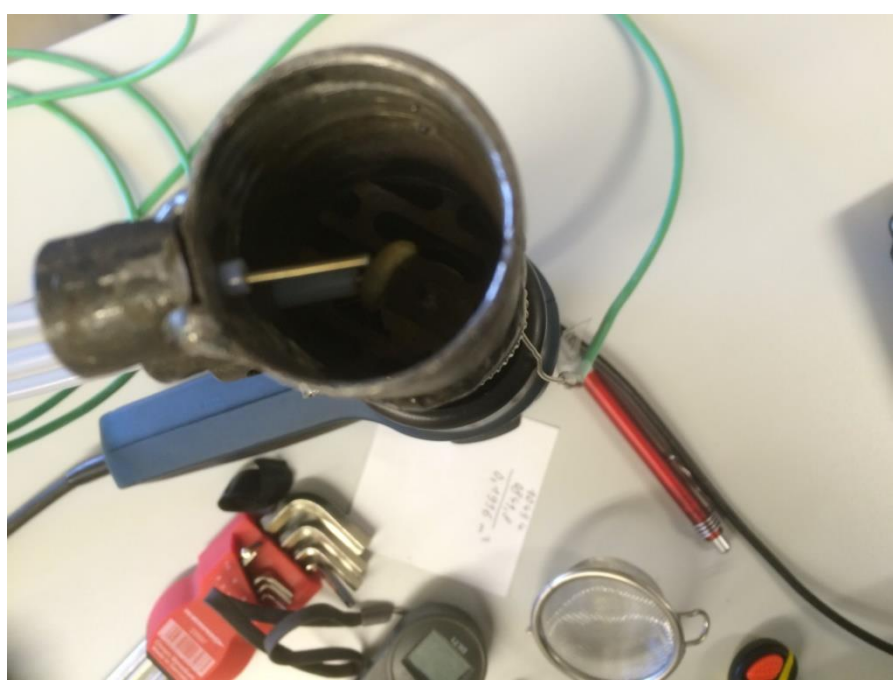

<span id="page-25-0"></span>Abbildung 19: vermeintlich verbesserter Versuchsabbau durch eine am Thermoelement befestigte Kaffeebohne

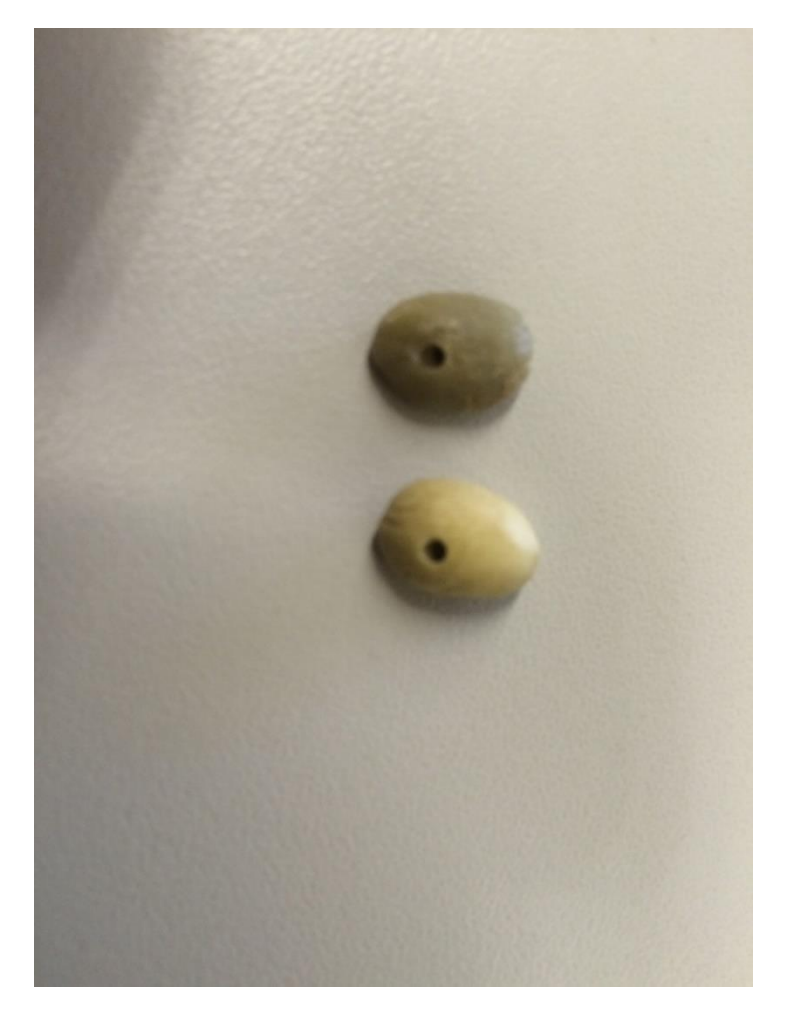

<span id="page-25-1"></span>Abbildung 20: Mittels Bohrmaschine und Spiralbohrer präparierte Kaffeebohnen; Bohrung ermöglicht einführen eines Thermoelementes

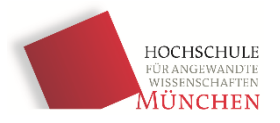

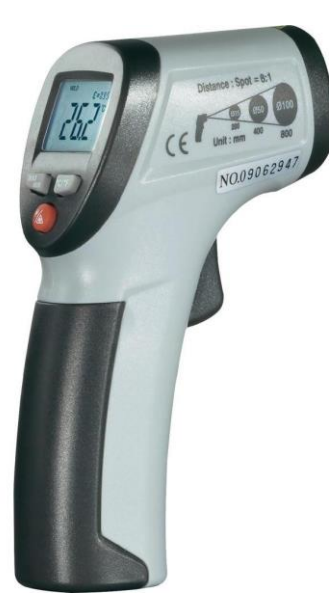

Abbildung 21: Temperaturbestiummung mittels eines Infrarotthermometers

### <span id="page-26-1"></span><span id="page-26-0"></span>**3.2.2 Messreihe zur Ermittlung der Stoffwerte der Kaffeebohne im Falle ein konduktiven Wärmeübertragung**

Der konduktive Anteil der Wärmeübertragung wird experimentell durch eine Herdplatte und eine darauf platzierte Pfanne nachgebildet. (siehe Abb. 22)

Dabei wird eine Herdplatte (P<sub>out</sub>= 500W) mittels elektrischen Strom aufgeheizt. Ein Thermoelement wird in eine Bohrung im Pfannenboden gesteckt, um die vorherschende Pfannentemperatur zu messen. Diese erreicht nach einer Anwärmphase eine stationäre Temperatur von 195°C. In der Pfanne selbst sind am Mantel drei Bohrungen für die Durchführung von Thermoelementen gefertigt. Die Thermoelemente werden durch drei Teflonschläuche von der Pfanne isoliert. An diesen Thermoelementen werden jeweils drei verschiedene Bohnen befestigt. Dazu zählen die Sorten:

"Supremo", "Indian parch ment" und "Djimmoa". Die Bohnen sollten durch ihre Schwerkraft nun am Pfannenboden aufliegen und einen Wärmestrom erfahren. Allerdings wurde die Steifigkeit der Thermoelemente ihm Bezug zum geringen Bohnengewicht nicht berücksichtigt. Es kommt dadurch kaum zum Kontakt zwischen Bohne und Pfanne. Durch das Anpressen mit Hilfe eines Schraubendrehers wird versucht die Kontaktkraft zu erhöhen. Allerdings ist diese Art der Krafteinwirkung nicht realistisch im Bezug auf die reale Röstung und auch schwer reproduzierbar

Ziel dieses Versuches wäre es gewesen mit der Energiebilanz :

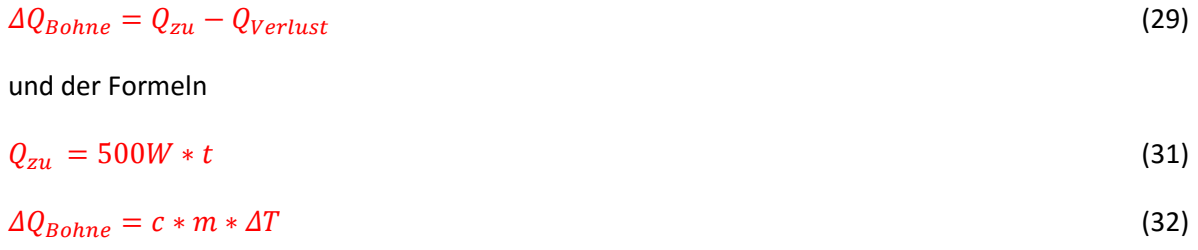

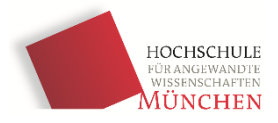

$$
Q_{Vertust} = C * A * \left[ \left( \frac{T_1}{100} \right)^4 - \left( \frac{T_2}{100} \right)^4 \right]
$$
 (Strahlungsverluste der Pfanne) (33)

auf die Wärmekapazität c zu gelangen.

Bei der elementaren Formel der eindimensionalen Wärmeübertragung

$$
Q_{Bohne} = \lambda * A * \frac{\Delta T}{\frac{d}{2}} * t \tag{34}
$$

können die Parameter A (wärmeübertragende Fläche) und d/2 (halber Bohnendurchmesser) aus der Bohnengeometrie bestimmt werden . Somit stellt die Wärmeleitfähigkeit λ die einzige Unbekannte dar und kann bestimmt werden.

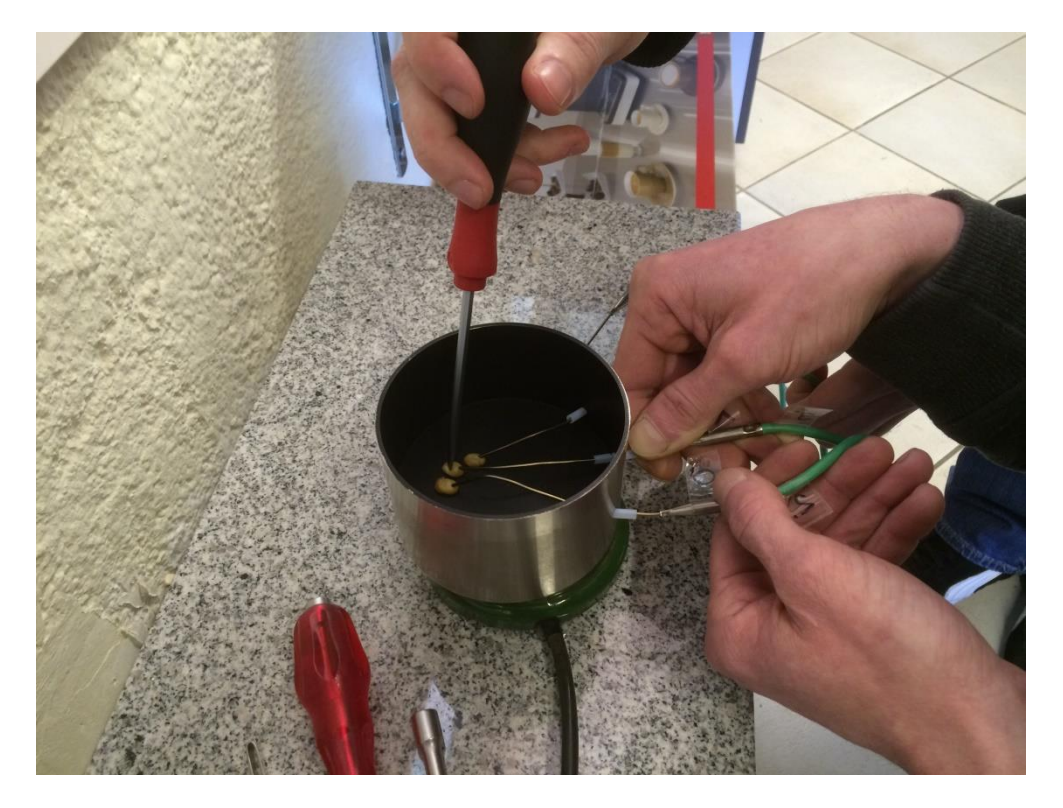

<span id="page-27-0"></span>Abbildung 22: Messaufbau zur Messreihe Konduktion; Herdplatte mit Pfanne, bestückt mit Kaffeebohnen und angeschlossenen Thermoelementen

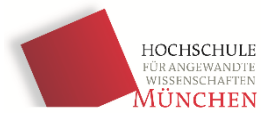

### <span id="page-28-0"></span>**4. Thermodynamisches Modell**

#### <span id="page-28-1"></span>**4.1 Bohnentemperaturgleichung**

Wie bereits im zweiten Kapitel aufgezeigt, wird ein Großteil der Energie durch Konvektion übertragen. Zur Benutzung der vereinfachten Konvektionsgleichung muss überprüft werden ob die Biotzahl kleiner als 0,5 ist. Als erstes muss dazu der Wärmeübergangskoeffizient α zwischen der Luft und den Bohnen bestimmt werden: (35)

$$
\alpha_B = \frac{\lambda_F * Nu}{L}
$$

Mit den folgenden Stoffwerten von Luft *(Thermophysikalische Stoffgrößen von Gasen [Langeheinecke])*

$$
\lambda_F = \lambda_{F200^{\circ}C} = 0.0380 \frac{W}{mK}
$$
  
Pr = Pr<sub>200^{\circ}C</sub> = 0.705  

$$
v = v_{200^{\circ}C} = 35.5 * 10^{-6} \frac{m^2}{s}
$$

und der Luftgeschwindigkeit c in der Rösttrommel, sowie der charakteristischen Länge des Haufwerks

$$
c = 5 \frac{m}{s}
$$

$$
L = 0.8 m
$$

erhält man eine Reynoldszahl von

$$
Re = \frac{cL}{v} = 1.13 * 10^5
$$

womit die Nusseltzahl Nu bei Umströmung einer Kugel bestimmt werden kann.

(36)

$$
Nu_{lam} = 0.664 \times Re^{\frac{1}{2}} \times Pr^{\frac{1}{3}} = 187.1
$$

(37)

$$
Nu_{turb} = \frac{0.037 * Re^{0.8} * Pr}{1 + 2.443 * Re^{-0.1}(Pr^{\frac{2}{3}} - 1)} = 341.1
$$

$$
^{(38)}
$$

$$
Nu = 2 + \sqrt{Nu_{lam}^2 + Nu_{turb}^2} = 391.1
$$

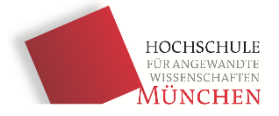

WiSe 2015/16

Somit ergibt sich:

$$
\alpha_B = 18,58 \; \frac{W}{m^2 K}
$$

Unter der Annahme, dass das Kaffeebohnenhaufwerk als Kugel angesehen wird, kann die Biotzahl berechnet werden. (39)

$$
Bi = \frac{\alpha_B * R}{\lambda_B} = 64.1
$$

Mit einem geschätzten Radius des Haufwerks und der mittleren Wärmeleitfähigkeit der Bohne (*Forschungskreis der Ernährungsindustrie e.V, Bestimmung von veränderlichen Stoffeigenschaften in der Kaffeebohne während des Röstprozesses, 2002*)

$$
R = 0.5 m
$$

$$
\lambda_B = \frac{\lambda_1 + \lambda_2}{2} = 0.145 \frac{W}{mK}
$$

erhält man für die Biotzahl:

$$
Bi = 64.1
$$

Obwohl die Biotzahl größer als 0,5 ist kann man die Konvektionsgleichung den Temperaturverlauf annähernd abbilden. Die Abweichungen können durch einen Faktor verringert werden: (40)

$$
T_B(t) = T_{Abgas} + T_{Faktor} + (T_{B,0} - T_{Abgas}) * e^{-\alpha_B A_B \left(\frac{1}{m_B * c_{pB}}\right)t}
$$

Als Annahme kann getroffen werden, dass die Abgastemperatur TAbgas konstant ist, da ein gleichmäßiger Luftaustausch über das Gebläse gewährleistet ist.

$$
T_{Abgas} = 250^{\circ}C
$$

Die Bohne wir bei Zimmertemperatur gelagert. Somit beträgt die Anfangstemperatur 25°C.

$$
T_{B,0}=25^{\circ}C
$$

Mit eine geschätzten Kontaktfläche A<sub>B</sub> und der Wärmekapazität der Kaffeebohne c<sub>pB</sub> (*Forschungskreis der Ernährungsindustrie e.V, Bestimmung von veränderlichen Stoffeigenschaften in der Kaffeebohne während des Röstprozesses, 2002*) kann der erste Bohnentemperaturverlauf berechnet werden.

$$
A_B = 1 m^2
$$

$$
c_{pB} = 1700 \frac{J}{kgK}
$$

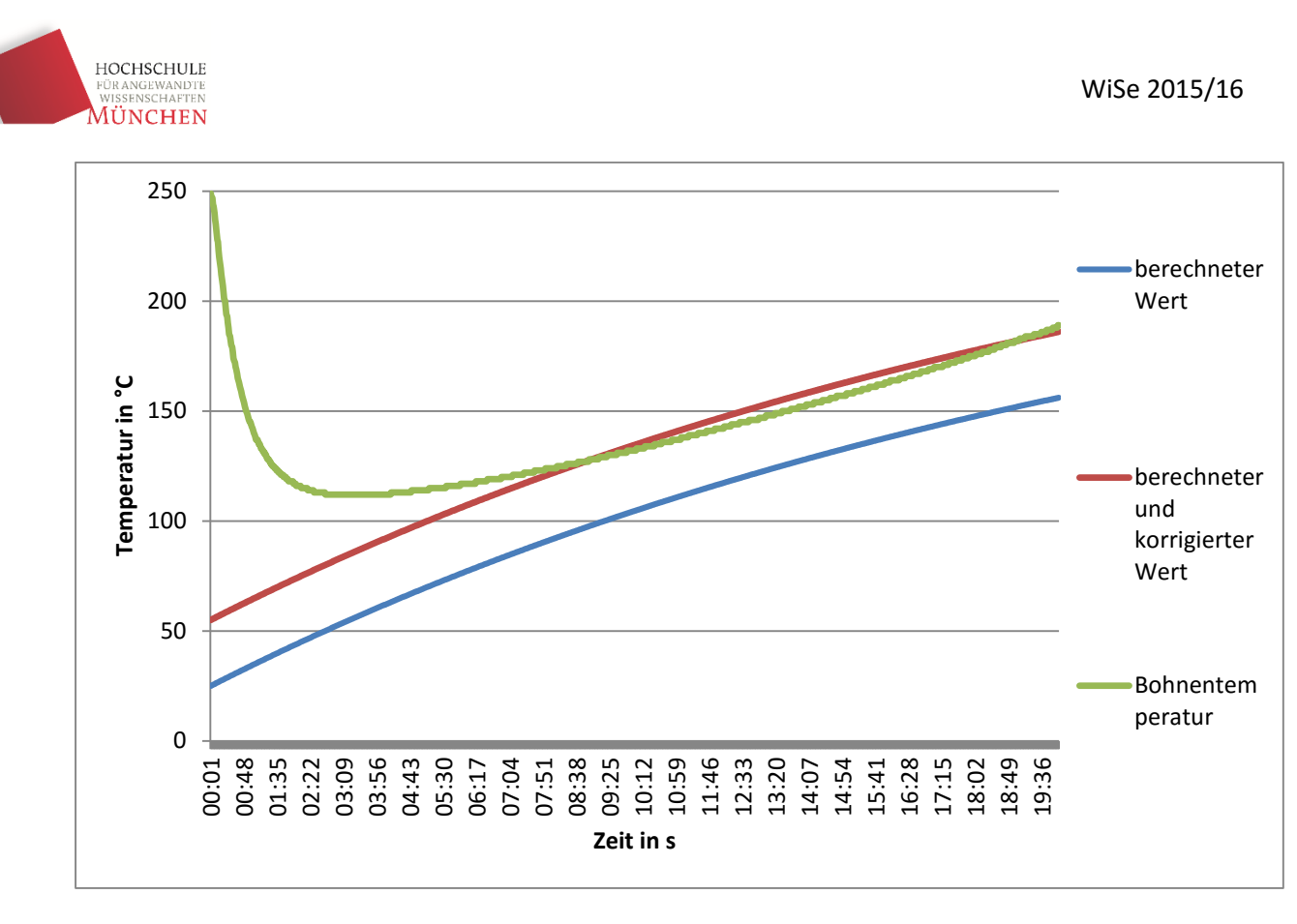

#### <span id="page-30-0"></span>Abbildung 23: Temperaturverläufe Röstprozess

In Abbildung 1 wurden die Temperaturverläufe der Bohnen aus einem Röstvorgang (Sorte, Masse) graphisch dargestellt. Es ist zu sehen, dass die gemessene Bohnentemperatur zu Beginn 250°C beträgt. Dies liegt daran, dass der Sensor mit dem Rest der Maschine aufgeheizt wurde und sich nach dem Einfüllen der Bohnen solange abkühlt bis sie mit der Bohnentemperatur übereinstimmt und diese dann zuverlässig anzeigt. Die blaue Kurve zeigt die berechnete Bohnentemperatur, welche noch um den Korrekturfaktor ergänzt werden muss. Setzt man für diesen Korrekturfaktor 30°C ein, erhält man die rote Kurve. Vergleicht man die rote und die grüne Kurve, nachdem der Sensor die richtige Bohnentemperatur anzeigt, so kann man erkennen, dass der berechnete und korrigierte Wert auf ca. ±7°C mit dem gemessenen Wert übereinstimmt.

$$
T_{Faktor}=30^{\circ}C
$$

Da für den unteren Bereich keine Messwerte vorhanden sind, kann man die neue Bohnenanfangstemeratur von 55°C ignorieren.

Verbesserungsvorschlag für Nachfolgegruppe:

Um die Formel zu verfeinern und zu sehen, wie groß der Einfluss einzelner Parameter ist, sollten noch einige Röstkurven ausgewertet werden. Empfehlenswert dabei ist, den Bohnentemperatursensor erst dann einzusetzen, wenn die Bohnen eingefüllt werden, damit der Sensor den gesamten Temperaturverlauf der Bohne gut wiedergeben kann.

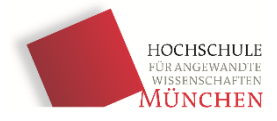

#### <span id="page-31-0"></span>**4.2 Aufgenommener Wärmestrom**

Der Wärmestrom, welcher von der Bohne aufgenommen wird, setzt sich aus Konvektion, Wärmeleitung und der Verdampfung des in der Bohne enthaltenen Wassers zusammen. (41)

$$
\dot{Q}_{Bohne} = \alpha_B * A_B * [T_{Abgas} - T_B(t)] + \lambda_B * L * [T_{Tr} - T_B(t)] - m_B * w * \frac{H_v}{t}
$$

Mit den Angaben aus 4.1 und den folgenden Werten, kann der Wärmestrom berechnet werden.

 $A_R = 1m^2$  $T_{Tr} = 250$ °C  $H_v = 2257$ kJ  $\frac{D}{kg}$  (Verdampfungsenthalpie Wasser)  $w = Bohnenfeuchtigkeit$ 

Die Bohnenfeuchtigkeit erhält man aus einer Messung, die vor jedem Röstvorgang durchgeführt werden muss, da die Feuchtigkeit von Sorte zu Sorte, als auch durch die Lagerzeit bedingt, unterschiedlich ausfällt.

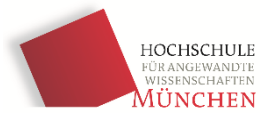

### <span id="page-32-0"></span>**5. Simulation des Röstprozesses**

Die Kunst des Röstens besteht in der örtlich über das Volumen der Kaffeebohne möglichst gleichförmig ablaufenden Temperaturerhöhung, gefolgt, nachdem der gewünschte Röstzustand erreicht worden ist, von einem spontanen Röstabbruch durch eine Intensivkühlung. Der Kaffee soll durch den Röstvorgang sein volles Aroma entwickeln. Um dies zu erreichen müssen viele Einflussparameter wie spezifische Wärmekapazität, Wärmeübertragungskoeffizient, Bohnenfeuchtigkeit usw. berücksichtigt werden.

Aus dem Grund ist es wichtig Röstprofile für verschiedene Kaffeesorten erstellen zu können und durch passende Einstellung dieser Parameter eine optimale Röstung zu erreichen. Ein Röstprofil zeigt alle Parameter des Röstvorgangs über die Dauer der Röstung an. So kann eine 96%-Reproduzierbarkeit dieser Profile gewehrleisten werden.

Mit Hilfe von Simulationstools kann man Simulationsmodelle erstellen und solche Röstprozesse simulieren. In diesem Kapitel wird die Entstehung von so einem Simulink-Modell in Schritte beschrieben und ausführlich erklärt.

#### <span id="page-32-1"></span>**5.1 Aufbau und Funktionsweise**

Die komplette Simulation eines Kaffeerösters besteht aus den folgenden Teilsystemen:

- Trommel
- Brenner
- Regler

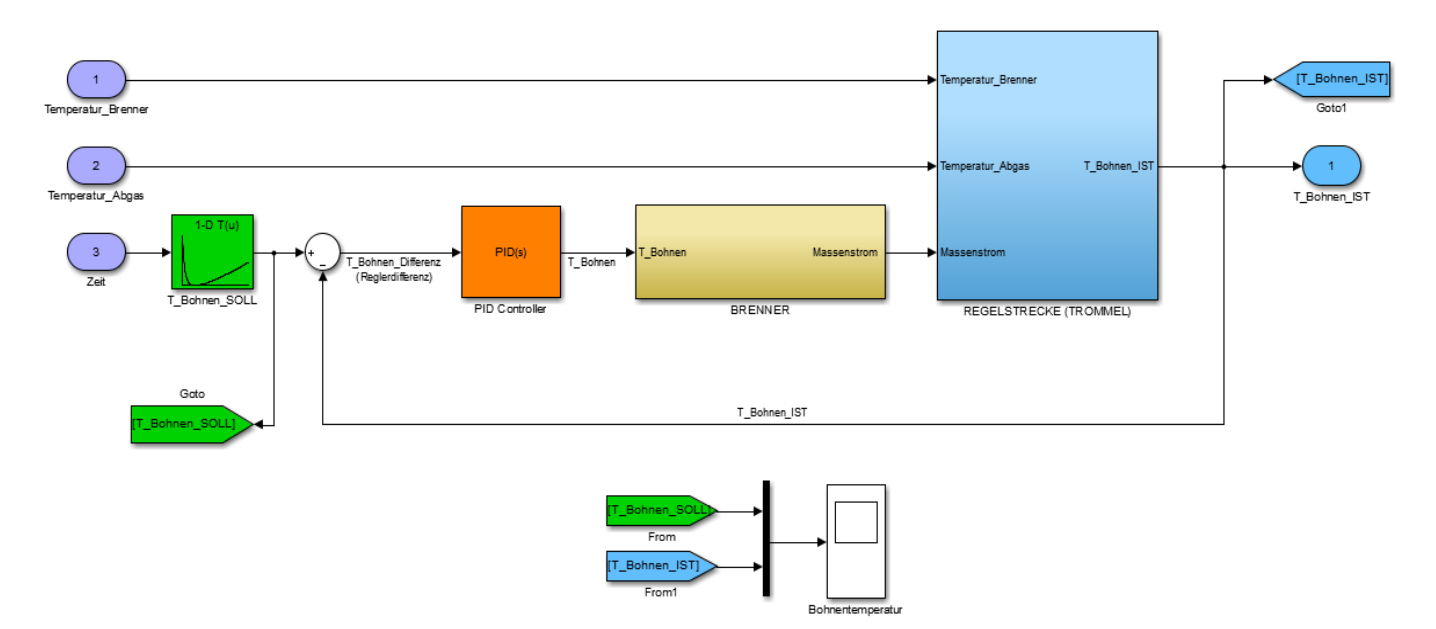

<span id="page-32-2"></span>Abbildung 24: Simulink-Modell zur Regelung der Bohnentemperatur

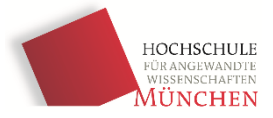

#### <span id="page-33-0"></span>**5.2 Modellierung des Teilsystems "Trommel"**

Bevor man aber überhaupt zum Simulieren kommt, muss man zuerst erläutern, welche thermodynamischen Prozesse beim Kaffeerösten in der Trommel entstehen.

Auf Abbildung 25 ist das thermodynamische System des Kaffeerösters mit der Systemgrenze dargestellt. Hierbei handelt sich um einen vertikalen Schnitt durch die Trommel der Maschine.

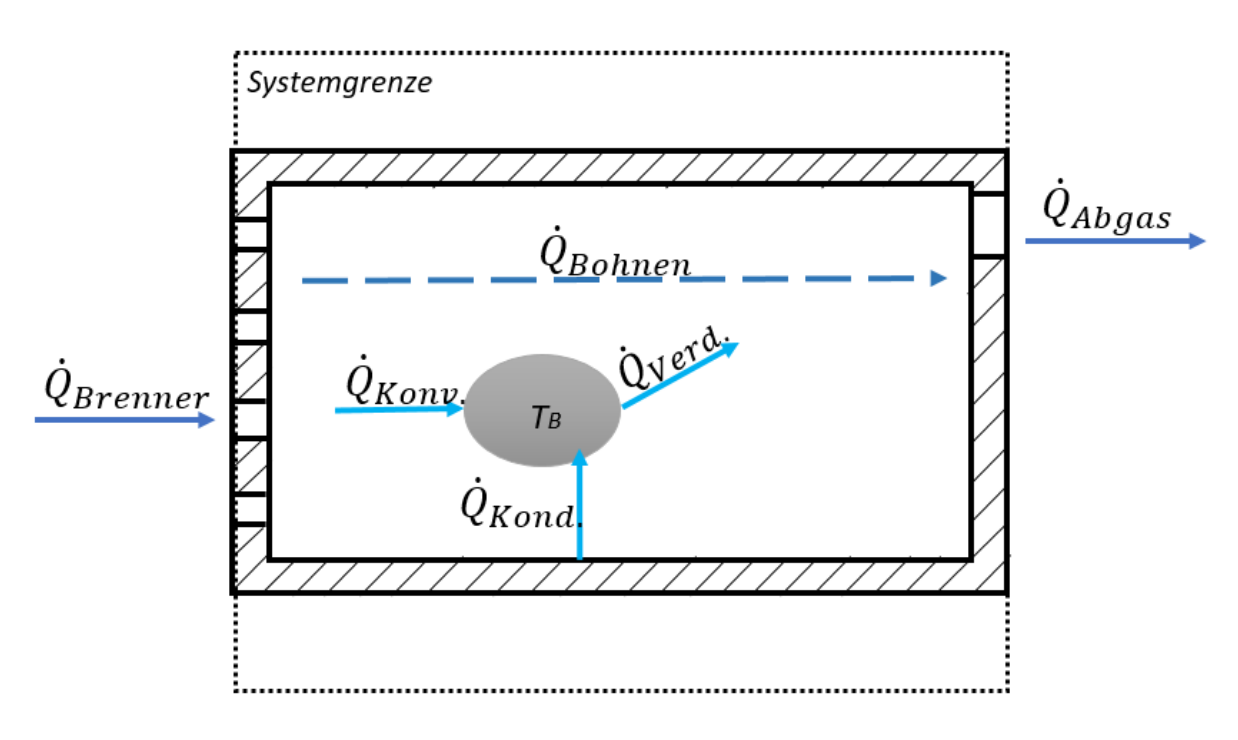

Abbildung 25: Schematische Darstellung der Energieströme beim Kaffeerösten

<span id="page-33-1"></span>Systemgrenze wurde im vorderen und hinteren Teil der Trommel gesetzt, damit das System als ein geschlossenes thermodynamisches System betrachten kann.

Der 1. Hauptsatz der Thermodynamik beschreibt die Energieerhaltung in thermodynamischen Systemen. Er sagt aus, dass die Energie eines abgeschlossenen Systems konstant ist. Ausgehend von dieser Aussage lässt sich der Energiebilanz dieses geschlossenen Systems bilden.

Allgemein gilt:

$$
\dot{Q} = \dot{Q}_{zu} - \dot{Q}_{ab} \tag{42}
$$

Für oben beschriebenes System gilt:

$$
\dot{Q}_{Bohnen} = \dot{Q}_{Brenner} - \dot{Q}_{Abgas} \tag{43}
$$

Wobei der Wärmestrom des Brenners und der Abgaswärmestrom sich durch folgende zwei Gleichungen beschreiben lassen:

$$
\dot{Q}_{Brenner} = \dot{m}_{Erdgas} * Cp_{Erdgas} * T_{Brenner}
$$
\n(44)

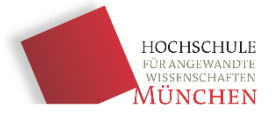

$$
\dot{Q}_{Abgas} = \dot{m}_{Abgas} * C p_{Abgas} * T_{Abgas} \tag{45}
$$

Beide Gleichungen (44) und (45) in (43) eingesetzt, ergeben die Gleichung für die innere Energie des thermodynamischen Systems "Trommel". Diese lautet:

$$
\dot{Q}_{Bohnen} = \dot{m}_{Erdgas} * Cp_{Erdgas} * T_{Brenner} - \dot{m}_{Abgas} * Cp_{Abgas} * T_{Abgas}
$$
 (46)

Für eine weitere Berechnung wird angenommen, dass der Massenstrom  $\dot{m}_{Erdgas}$  gleich dem Massenstrom des Abgases  $\dot{m}_{Abgas}$  ist. Also  $\dot{m} = \dot{m}_{Erdgas} = \dot{m}_{Abgas}$ 

Dies ist in der Realität nicht der Fall, da der Massenstrom Temperatur abhängig ist. D.h. bei einer Temperaturänderung ändern sich auch die Dichte des Mediums und dadurch der Massenstrom. Da bei der Durchführung des Versuchs eine Messung der Massenströme nicht vorgesehen war, muss man an der Stelle diese Annahme treffen um eine weitere Berechnung zu ermöglichen. Somit lässt sich die Gleichung (46) so umformen:

$$
\dot{Q}_{Bohnen} = \dot{m} * (Cp_{Erdgas} * T_{Brenner} - Cp_{Abgas} * T_{Abgas})
$$
\n(47)

Für die Temperatur eines Wärmespeichers gilt allgemein: (48)

$$
\frac{dT(t)}{dt} = \frac{1}{C} * \int \dot{Q}(t) * dt
$$

Da die Wärmekapazität der Kaffeebohnen  $C = m_{Bohnen} * Cp_{Bohnen}$  ist, kann man für die Bohnentemperatur folgende Gleichung schreiben:

$$
\frac{dT_{Bohnen}(t)}{dt} = \frac{1}{m_{Bohnen} * Cp_{Bohnen}} * \int (m * (Cp_{Erdgas} * T_{Brenner} - Cp_{Abgas} * T_{Abgas})) * dt
$$
\n(49)

Gleichung (49) beschreibt die zeitliche Änderung der Bohnentemperatur in Abhängigkeit von der Temperatur- und Massenstromänderung des Brenners und des Abgases. Genau diese Gleichung wird zum Modellieren des thermodynamischen Systems "Trommel" verwendet.

Die Daten von den Temperaturverläufen des Brenners und des Abgases werden aus der Messungen, die in Kapitel 3 beschrieben wurden, entnommen. Da das zum Betreiben des Brenners verwendete Erdgas zu 90% aus Methan besteht, werden in diesem Simulationsmodell die Werte für die spezifische Wärmekapazität des Methans aus einer Stoffwertesammlung (siehe Anhang A) genommen. Stoffwerte für die spezifische Wärmekapizität des Abgases  $Cp_{Abgas}$  sind nicht vorhanden, da die prozentuelle Zusammensetzung des Abgases beim Kaffeerösten nicht bekannt ist. Aus dem Grund werden für die Simulation die Werte von spezifischer Wärmekapazität des Lufts verwendet.

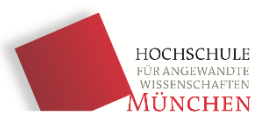

An der Stelle muss man darauf hinweisen, dass die spezifische Wärmekapazität  $C_{P_{Bohnen}}$  von Kaffee für verschiede Kaffeesorten unterschiedlich ist.

Auf dem unten stehenden Bild 26 ist das Modell von dem System "Trommel" abgebildet. In der Trommel des Kaffeerösters werden durch die Brennerleistung  $\dot{Q}_{Brenner}$  die Kaffeebohnen der Masse  $m_{Bohnen}$  erhitzt. Dabei wird berücksichtigt, dass die Abgasleistung von der Gesamtleistung abgezogen wird. Hier sind auch die zwei Loockup Table mit den Werten für die spezifischen Kapazitäten  $\mathcal{C}p_{Erdaas}$ und  $\mathcal{C}p_{Abgas}$  zu sehen. Mit Hilfe von einem Gain-Block wird die Wärmekapizität von Kaffee  $\mathcal{C} =$  $m_{Bohnen} * Cp_{Bohnen}$  modelliert und nach dem Integrator gesetzt. Wie auf der Abbildung ganz rechts zu sehen ist, werden die Signale für die Bohnentemperatur, die Abgastemperatur und der Massenstrom als Eingangssignale genutzt.

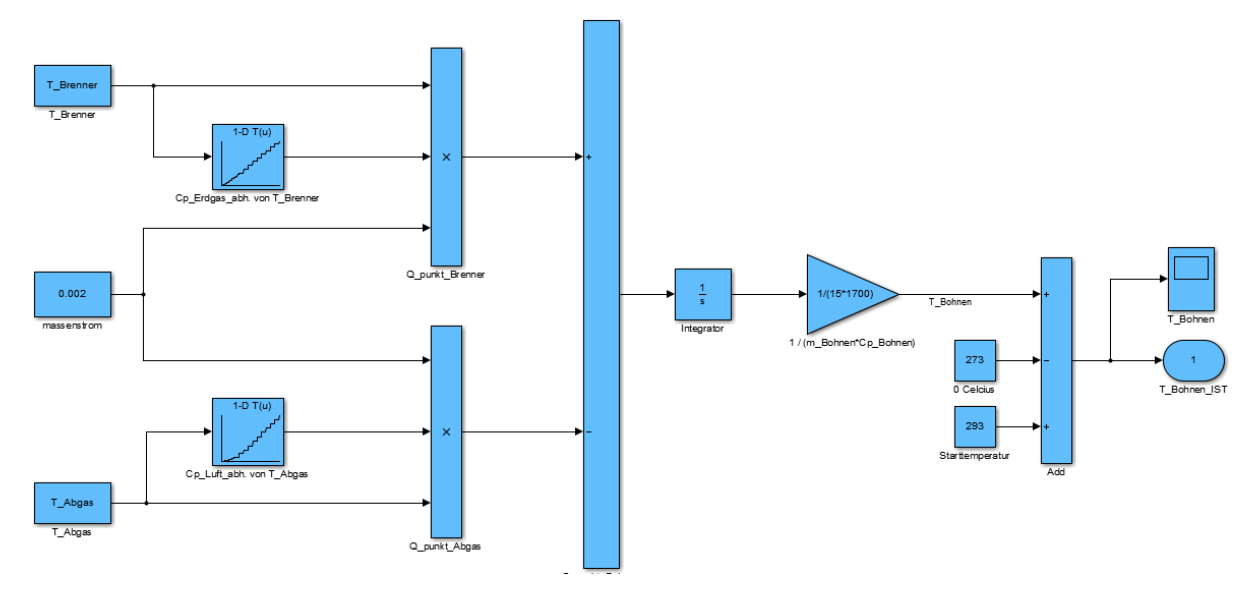

Abbildung 26: Simulink-Modell des thermodynamischen Systems "Trommel"

#### <span id="page-35-1"></span><span id="page-35-0"></span>**5.2.1 Thermodynamisches System "Trommel"-alte Regelstrecke**

In diesem Kapitel wird nochmal auf das thermodynamische Modell, das im Kapitel 5.2 erläutert wurde, eingegangen. Dies ist notwendig, da die Gleichung des aufgenommenen Wärmestroms (siehe Kapitel 4.2) keine plausible Erklärung für die hohen Werte der Bohnentemperatur liefert. Aus dem Grund wird hiermit die Problematik Schritt für Schritt interpretiert. Für weitere Berechnung und Simulation, werden aber die im Kapitel 5.2 mathematischen Zusammenhänge weiter verwendet.

Um das System zu bilanzieren, werden die Energie- und Massenbilanzen für den betrachteten Bilanzraum aufgestellt. Die Bilanzierung der Energien erfolgt anhand der zu- und abfließenden Wärmeströme (siehe Gleichung 43). Diese Zusammenhänge werden auf der Abbildung 27 schematisch dargestellt.

 $\dot{Q}_{Bohnen} = \dot{Q}_{Brenner} - \dot{Q}_{Abgas}$ 

Um die zeitliche Änderung der Bohnentemperatur simulieren zu können und verschiedene Profile zum Kaffeerösten erstellen zu können, braucht man eine sinnvolle Modellierung der Regelstrecke. Für diese Zwecke soll die Gleichung (41) für den aufgenommenen Wärmestrom aus dem Kapitel 4.2 herangezogen werden.

$$
\dot{Q}_{Bohnen} = \dot{Q}_{Konvektion} + \dot{Q}_{Konduktion} + \dot{Q}_{Verdampfung}
$$
\n(50)

Setzt man in Gleichung (50) die Energieströme für Konvektion, Konduktion und Verdmpfungsenthalpie, bekommt die Bohnentemperaturgleichung folgende Form:

$$
\dot{Q}_{Bohnen} = \alpha_B * A_B * [T_{Abgas} - T_B(t)] + \lambda_B * L * [T_{Trommel} - T_{Bohnen}(t)] + m_B * w * \frac{H_v}{t}
$$
\n(51)

Gleichung (51) in (43) eingesetzt und nach  $T_{Bohnen}(t)$  aufgelöst, ergibt die Differentialgleichung der Bohnentemperatur. Diese wird umgeformt und für die Modellierung in folgender Form weiter verwendet.

$$
\frac{dT_{Bohnen}(t)}{dt} = \frac{1}{\alpha_B * A_B + \lambda_B * L} * (v_{Abgas} * A * \rho_{Abgas} * Cp_{Abgas} * T_{Abgas} + m_B * w * \frac{H_v}{t} + \cdots
$$
  
 
$$
\cdots + \alpha_B * A_B * T_{Abgas} + \lambda_B * L * T_{Trommel} - \dot{Q}_{Brenner})
$$
(52)

Anhang der Bohnentemperaturgleichung wird die Regelstrecke (Teilsystem "Trommel") modelliert. Sie sieht so aus:

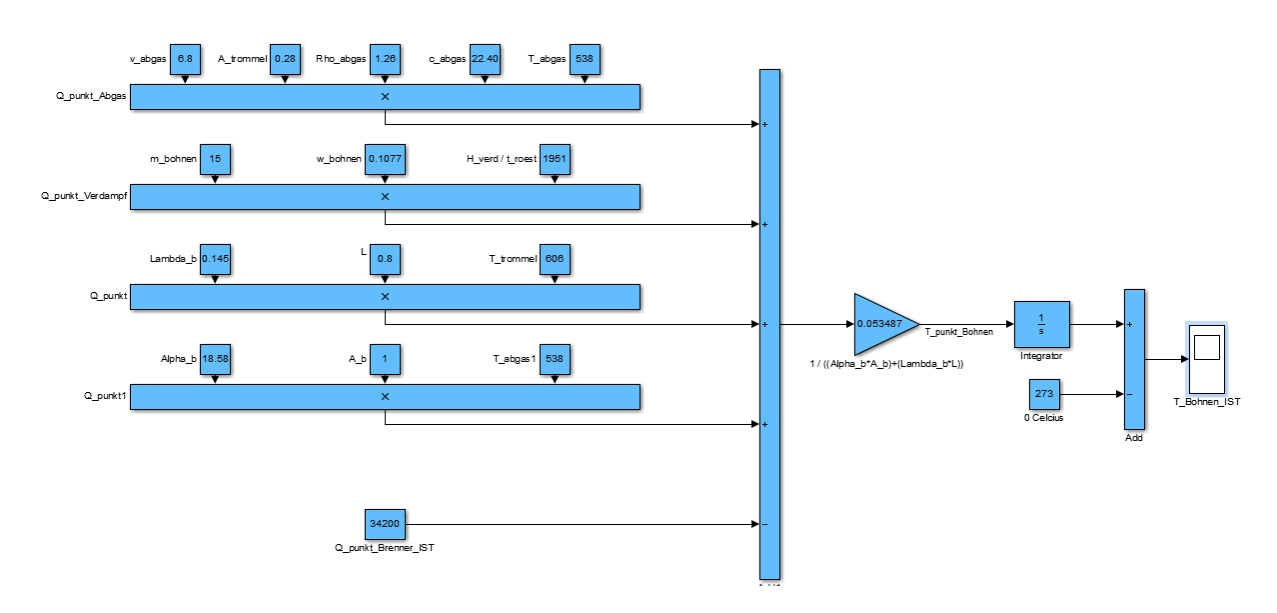

<span id="page-36-0"></span>Abbildung 27: Modell des thermodynamischen Systems "Trommel"

Eine Simulation mit der auf dem Bild 27 abgebildeten Regelstrecke liefert den Bohnentemperaturverlauf, welches auf Abbildung 28 oben dargestellt ist.

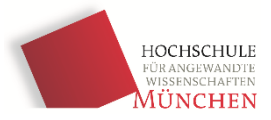

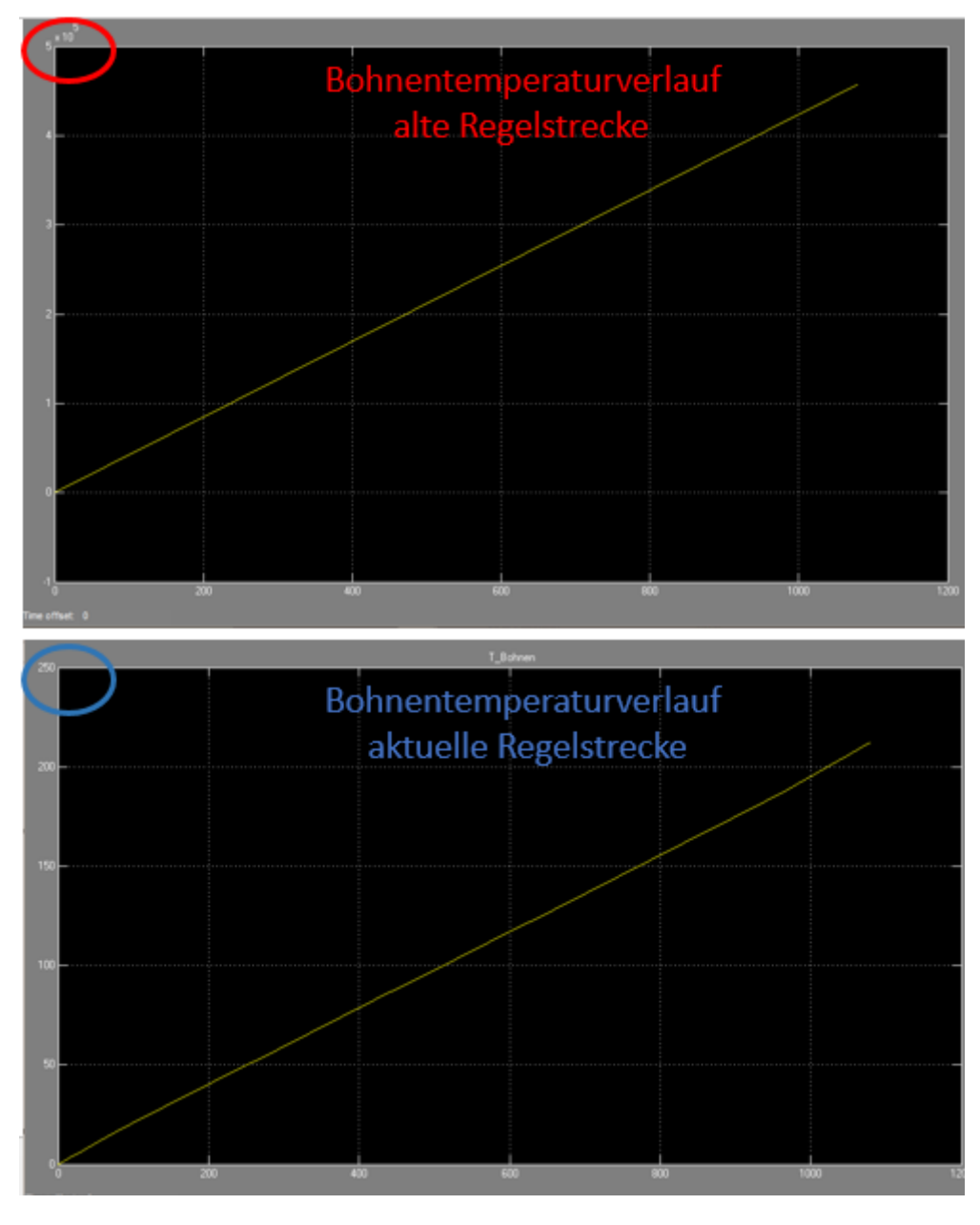

Abbildung 28: Vergleich der Bohnentemperatuverläufe (alte und aktuelle Regelstrecke

<span id="page-37-0"></span>Beim genauen Hinschauen auf die Temperaturachse sieht man, dass die Werte für die Kaffeebohnentemperatur sehr hoch sind. Das heißt, dass die Bohnentemperaturgleichung möglicherweise falsche Ergebnisse liefert.

Abschließend wird an der Stelle hingewiesen, dass für die weitere Bearbeitung und Simulation, dieses Modell der Regelstrecke, aus der in diesem Kapitel erklärten Gründe, nicht mehr verwendet wird.

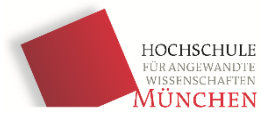

### <span id="page-38-0"></span>**5.3 Modellierung des Teilsystems "Brenner"**

Der leistungsstarke Brenner liefert eine min. Leistung von 11,5 kW und eine max. Leistung von 33,4 kW. Die Regelung im Simulink-Modell (Abbildung 29) erfolgt einerseits über die Vorgabe einer Bohnentemperatur, andererseits über den Massenstrom. Für den Zweck wurde eine Matlab-Funktion geschrieben, welche die Massenstromzufuhr des Erdgases regulieren werden soll. Diese ist auf Abbildung 30 zu sehen.

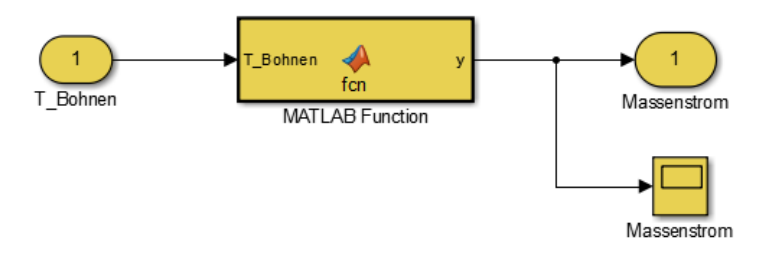

Abbildung 29: Modellierung des Teilsystems "Brenner"

<span id="page-38-1"></span>Weiterhin liefert eine Dissertation von Herrn Piofczyk Näherungswerte von dem Massestrom. Da, wie schon erwähnt, keine Messungen des Massenstroms vorliegen, sollte diese Funktion mit genaueren Werte aus den Messungen erweitert werden. Dies wird aber im nachfolgenden Kapitel ausführlich erkärt.

```
\Box function y = fcn(T_Bohnen)
 if T Bohnen \leq 120y = 0.001; % Massenstrom[kg/s] max. Leistung
  else
     y = 0.01; % Massestrom[kg/s] min. Leistung
  end;
```
<span id="page-38-2"></span>Abbildung 30: MATLAB-Funktion Wärmestromzufuhr Brenner

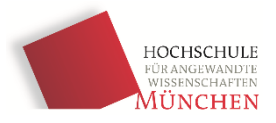

### <span id="page-39-0"></span>**5.4 Subsystem "Regler"**

Die Aufgabe des PID-Reglers besteht darin die Brennerleistung bzw. die Erdgaszufuhr so zu regeln, dass der zeitliche Verlauf der Bohnentemperatur dem vorgegebenen Temperaturverlauf (Sollwert) möglichst genau nachbildet.

Auf Abbildung 31 ist der gesamten Regelkreis dargestellt.

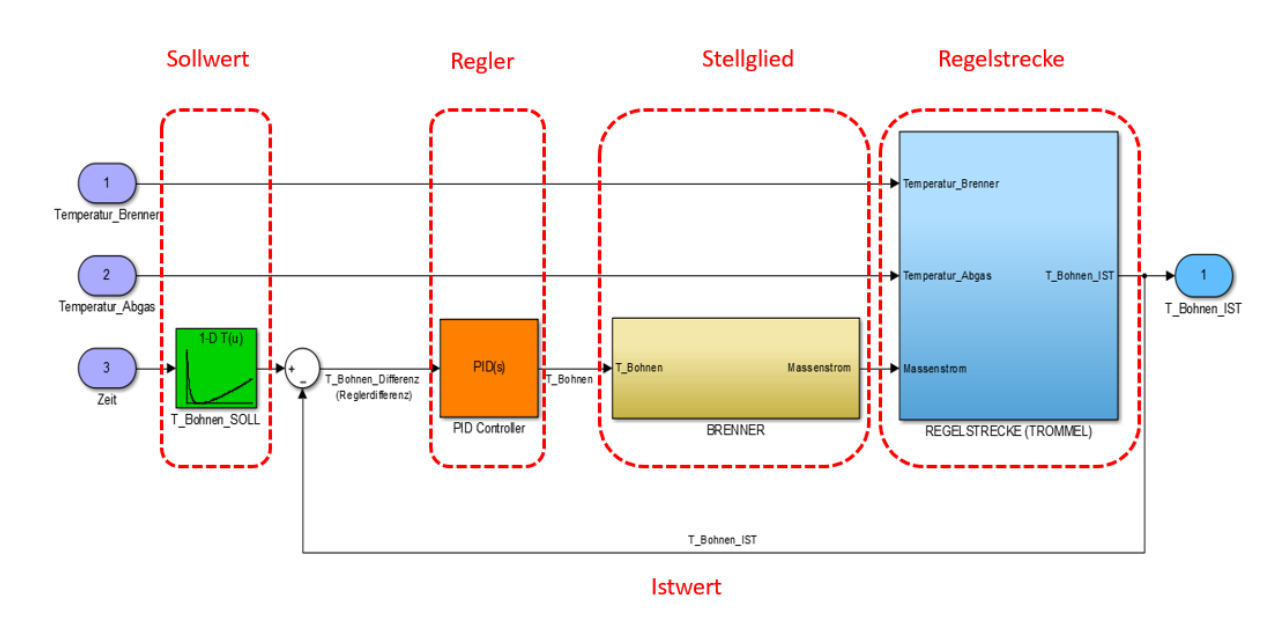

Abbildung 31: Schematische Darstellung des Regelkreises zur Regelung der Bohnentemperatur

<span id="page-39-1"></span>Rechts auf dem Bild ist die Regelstrecke in blau dargestellt. Sie liefert der Istwert der Bohnentemperatur. Der Sollwert der vorgegebenen Röstkurve ist in einer Lookup Table gespeichert und links in grün auf dem Bild zu sehen. Beide Werte werden in der Summationsstelle mit den entsprechenden Vorzeichen summiert. Das Ergebnis ist der Regeldifferenz der Bohnentemperatur. Diese wird dem PID-Regler weitergeleitet, der seinerseits die notwendige Bohnentemperatur einstellt.

Mit Hilfe der von Regler gestellten Bohnentemperatur wird die Erdgaszufuhr bzw. der Massenstrom des Erdgases so geregelt, dass die gewünschte Bohnentemperatur erreicht wird. So wird sichergestellt, dass die vorgegebene Röstkurve möglichst genau nachgebildet wird.

Um einen geeigneten Regler zu entwerfen, muss das Verhalten der Regelstrecke bekannt sein. Da bei dieser Regelstrecke Verzögerungen aufgrund Totzeit (Energietransport) und Trägheit (Energiespeicher) entstehen, wird zur Regelung der Bohnentemperatur einen PID-Regler verwendet. Er ist für die Strecke gut geeignet, da er diese Verzögerungen schnellstmöglich ausregelt.

Eine feine Einstellung der Regelparameter Kp, Ki, Kd wird in dieser Projektarbeit nicht gemacht, weil für eine genauere Beschreibung des Streckenverhaltens einige Parameter fehlen. Die Gründe dafür wurden bereits im Kapitel "Modellierung des Teilsystems Trommel" ausführlich erklärt. Die fehlenden Parameter können aus Messungen gewonnen werden. Hilfsreiche Vorschläge über das Thema werden im Kapitel 6.3 gemacht und erklärt.

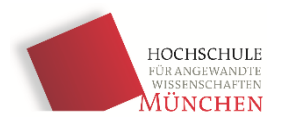

# <span id="page-40-0"></span>**6. To-Do-Liste**

### <span id="page-40-1"></span>**6.1 Vorschläge zu den Versuchsreihen**

- Fit machen/Auffrischen der Thermodynamik und der Wärmeübertagung (Buchtipp: Rudi Marek – Praxis der Wärmeübertragung)

#### **6.1.1 Maschinenvermessung**

- Größtes Verbesserungspotential bezüglich der Messgenauigkeit liegt unserer Meinung nach in einer höheren Auflösung der Staudruckmessung im Abgasrohr. Das von uns verwendete U-Rohr-Manometer zeigt bei den relativ geringen Strömungsgeschwindigkeiten einen sehr geringen Ausschlag. Eine mit Dehnmessstreifen bestückte Membran würde hierbei eine deutlich höhere Auflösung ermöglichen.

- Beim Diagramm "Abgasleistung über der Zeit" wurde mittels der Software "Excel" ein polynomischer Regressionsgraph eingefügt. Es kann mittels mathematisch mächtiger Softwarepakete, wie zum Beispiel "Matlab-Simulink" diese Annahme kontrolliert und verbessert werden.

- Können die Annahmen für die eingesetzten Stoffwerte, wie z.B. des Heizwertes/Brennwertes des Erdgases und die Wärmekapazität und Dichte des Abgases überprüft werden.

- Neben dem durchgeführten Aufheißvorgang könnte man sich auch überlegen, ob es sinnvoll wäre, einen Abkühlvorgang der Maschine durchzuführen. Dadurch könnte man Aussagen darüber treffen, wie sich das Temperaturniveau des Rösters zwischen zwei Röstvorgängen ändert.

#### **6.1.2 Messreihe zur Ermittlung der Stoffwerte der Kaffeebohnen - Konvektiver Fall**

- Anstatt der Verwendung von Thermoelementen zur Bohnentemperaturbestimmung eventuell ein Infrarot-Thermometer benutzen. (siehe Abb. 13) Hierbei die Bohnentemperatur nicht kontinuierlich bestimmen, sondern nur vor und nach der Erwärmungsphase durch Konvektion messen. Beim Messvorgang dann darauf achten, dass die tatsächliche Bohnentemperatur ermittelt wird und nicht die Umgebung.

- Einfluss von turbulenter und laminarer Strömung genauer analysieren

#### **6.1.3 Messreihe zur Ermittlung der Stoffwerte der Kaffeebohnen – Konduktiver Fall**

- Wie schon beim Konvektionsmodellversuch kann möglicherweise der Einsatz von Infrarotthermometern zu einen realistischen Ergebnis führen. Herr Weidler von der Kaffeewerkstatt hat hierfür bereits die Innenfläche der Pfanne mit einem schwarzen matten Lack beschichtet, um unverfälschte Pfannentemperaturen zu erhalten.

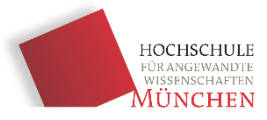

#### **6.1.4 Ergänzung: Mechanische Bewegungsvorgänge der Kaffeebohnen**

- Während des Röstvorgangs wirken auf die Kaffeebohnen mehrere mechanische Kräfte. Zum einen die Gewichtskraft, zum anderen die Kräfte, welche aus der Rotation der Trommel entstehen. Die in der Trommel verbauten Leitbleche, die die Bohnen axial ständig in Richtung der vorderen Abdeckung leiten, spielen sicherlich einen Haupteinfluss auf das Bewegungsverhalten.

Bezüglich der Simulation wäre eine Auseinandersetzung mit diesen Vorgängen ein interessanter Punkt, da dabei auch die Wärmeübertragung wesentlich beeinflusst wird.

### <span id="page-41-0"></span>**6.2 Vorschläge zum thermodynamischen Modell**

- Fit machen/Auffrischen der Thermodynamik II und der Wärmeübertagung II (Skripte von Prof. Zauner und Henze durchlesen)

In den aufgestellten, thermodynamischen Gleichungen, hat man versucht die Gleichungen so kurz wie möglich zu halten. Es ist hierbei sehr wichtig, die Gleichungen nur so genau wie nötig zu gestalten. Die restlichen Ungenauigkeiten, können im Matlab-Simulink-Modell angenähert werden.

Um die Formel zu verfeinern und zu sehen, wie groß der Einfluss einzelner Parameter ist, sollten noch einige Röstkurven ausgewertet werden. Empfehlenswert dabei ist, den Bohnentemperatursensor erst dann einzusetzen, wenn die Bohnen eingefüllt werden, damit der Sensor den gesamten Temperaturverlauf der Bohne gut wiedergeben kann.

#### <span id="page-41-1"></span>**6.3 Vorschläge zur Erweiterung und Optimierung des Simulink Modells**

Im Kapitel 6.3 werden folgende Vorschläge zur Optimierung des Simulation Modells erläutert:

- Ermittlung der spezifischen Wärmekapizität des Abgases
- Messung des Massenstroms von Brenngas und Abgas
- Modellerweiterung mit Abgasrückführung
- Regelung des zugeführten Massenstroms des Brenngases durch Änderung von Trommel- und Gebläsedrehzahl

Im Kapitel 5.2 wurde die Problematik mit der Ermittlung der spezifischen Wärmekapazitäten erläutert. Aufgrund fehlender Werte für die spezifische Wärmekapazität des Abgases wurden für die Simulation diese des Lufts genommen. Das hat eine Verfälschung der Messergebnisse zur Folge. Deswegen sollte man die zeitliche Änderung der spezifischen Wärmekapazität bei unterschiedlichen Temperaturen und konstanter Druck in einem Versuch ermitteln.

Dabei sollte die prozentuelle Zusammensetzung des entstehenden Abgases berücksichtigt werden. Beim Kaffeerösten in Trommel-Apparate entstehen Abgasemissionen, die aus verschiedener Kohlenwasserstoffe CmHn bestehen.

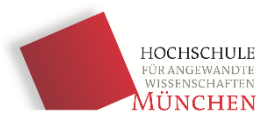

Darüber hinaus wird eine Messung der Massenströme von Brenngas und von Abgas empfohlen. Diese sollte an der gleichen Messstellen, wie die Messungen von den Brenner- und Abgastemperaturen (siehe Kapitel 3), gemacht werden. Für eine genaue Messung des Massendurchflusses sind Massenstromsensoren gut geeignet.

Diese Fühler messen die Masse des pro Zeiteinheit geflossenen Gases. An der Stelle wird auf den Hochtemperaurmassenstromsensor der Firma Vareta GmbH hinwiesen. Dieser hat einen maximalen Arbeitspunkt über 700°C und kann für Messbereiche von 0°C bis 1200 °C eingesetzt werden.

Weiterhin wird das Modell der Regelstrecke mit einer Abgasrückführung erweitert. Dies ermöglicht eine weitere Nutzung der aus dem thermodynamischen System abgeführten Wärme. Infolgedessen wird die Menge des zugeführten Brenngases reduziert und somit auch Kosten gespart.

Auf der Abbildung 32 sind die oben beschriebenen Vorschläge in Magenta Farbe dargestellt.

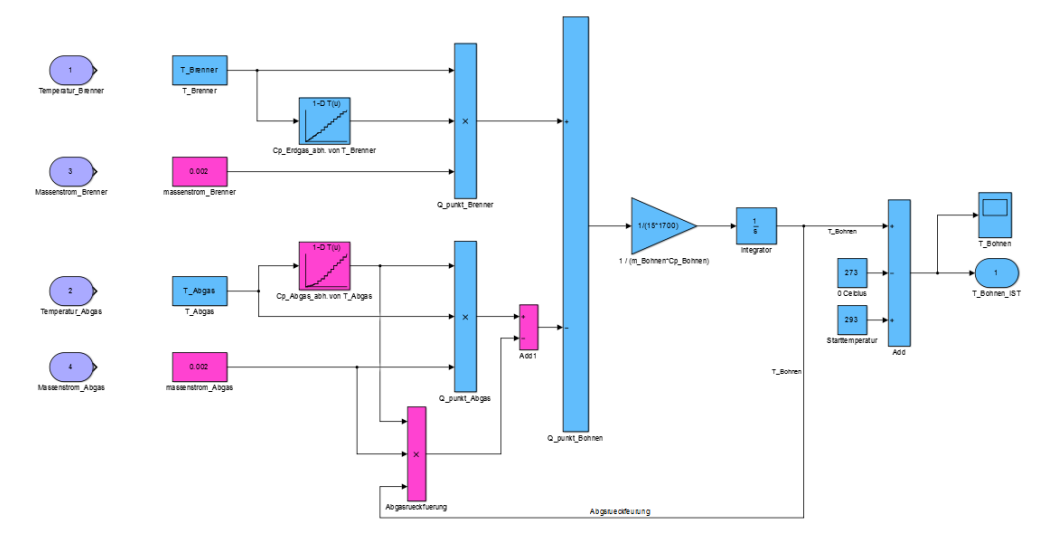

Abbildung 32: Erweitertes Simulink-Modell des Subsystems "Trommel"

<span id="page-42-0"></span>Außerdem kann man zum Regeln des zugeführten Massenstroms, das Simulink-Modell mit einer Modellierung des Gebläses erweitern. Dabei können auch Einflussparameter wie Trommel-drehzahl und Gebläsedrehzahl berücksichtigt werden. So wird eine feine Einstellung der Erdgaszufuhr erreicht.

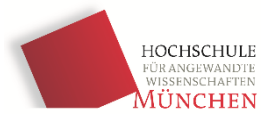

#### Ein Beispielmodell zur Modellierung des Gebläses ist auf dem Bild 33 abgebildet.

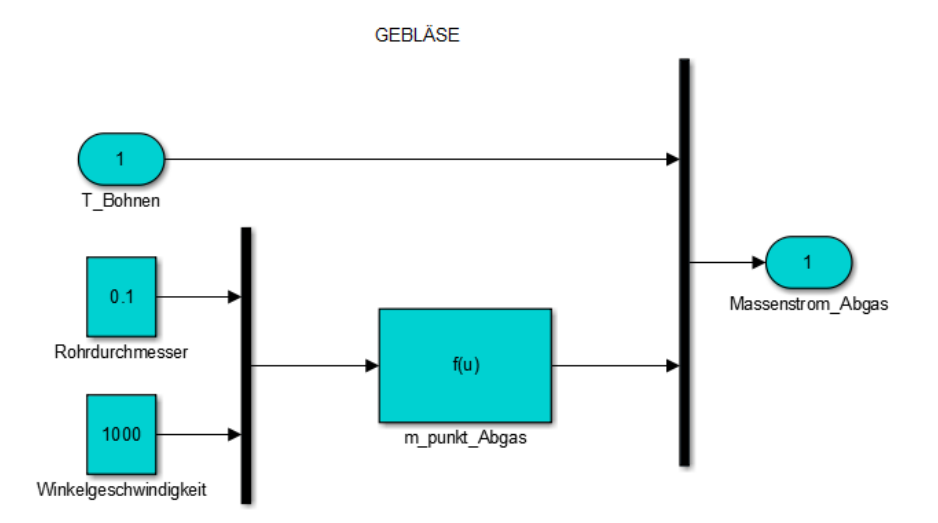

Abbildung 33: Schematische Darstellung des Gebläsemodells

<span id="page-43-0"></span>Das Gebläse befördert Abgas mit dem Massenstrom  $\dot{m}_{Abgas}$ . Das heißt, in einem Zeitraum  $\Delta t$  wird eine Abgasmenge von  $\dot{m}_{Abgas} * \Delta t$  befördert. Der Massenstrom errechnet sich dann aus dem Rohrdurchmesser, der Abgasdichte und der Abgasgeschwindigkeit.

$$
\dot{m}_{Abgas} = v_{Abgas} * \pi * d^2 * \rho_{Abgas} \tag{53}
$$

$$
v_{Abgas} = \pi * \frac{d}{2} * \omega \tag{54}
$$

Für die Regelung der Bohnentemperatur mittels Massenstromanpassung durch Änderung der Gebläse- und Trommeldrehzahl sind andere Daten notwendig. Diese sollten auch aus Versuchen ermittelt werden. Die unten stehende Tabelle 2 zeigt z.B. welche Parameter zusätzlich gemessen werden können.

<span id="page-43-1"></span>Tabelle 2: Tabelle 2: Physikalische und thermodynamische Größen

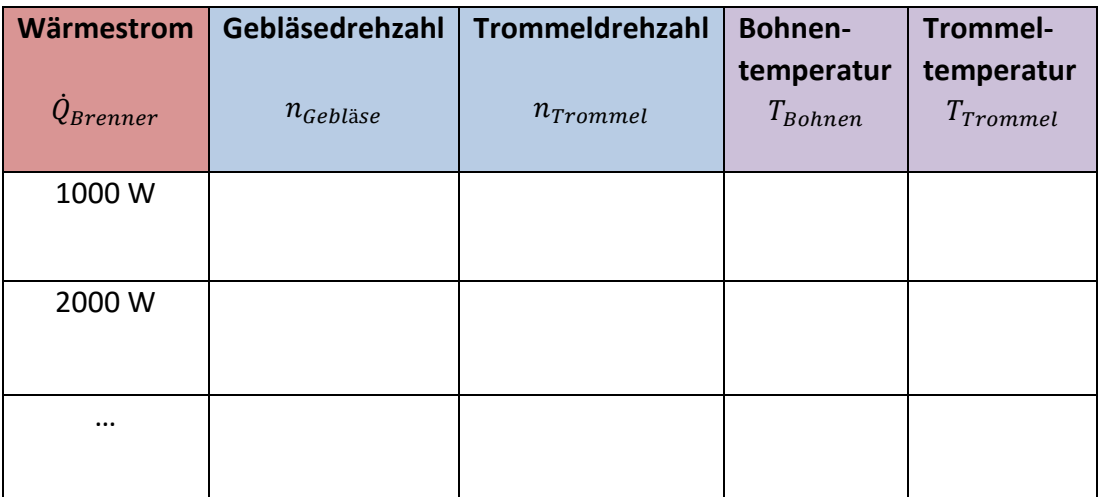

44

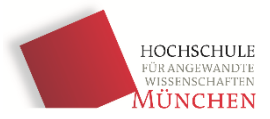

Mit Hilfe dieser Messdaten können in Matlab Simulink zwei Lookup Tables erstellt werden. Sie werden die Temperaturverläufe in Abhängigkeit von den Trommel- und Gebläsedrehzahlen bei bestimmten Wärmeströme abbilden. Verschiedene Zustände und beliebige Kombinationen lassen sich dann mit dem Tool Stateflow simulieren.

Um ein optimiertes Simulink-Modell zur Regelung der Bohnentemperatur zu erstellen sind die im diesen Kapitel beschriebenen Maßnahmen notwendig. Bei einer Berücksichtigung dieser Vorschläge werden sich nicht nur viele Zustände simulieren lassen, sondern auch konkrete Röstprofile zum Kaffeerösten erstellen lassen.

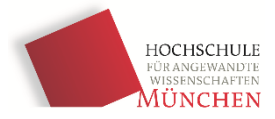

## <span id="page-45-0"></span>**7. Zusammenfassung**

Im Wintersemester 2015/16 beschäftigten sich wir vier Studenten mit einer völlig neuen Aufgabenstellung. Es bedarf einer Verknüpfung von verschiedensten Disziplinen. Die Hauptaugenmerke liegen auf den Gebieten der Wärmeübertragung, Thermodynamik, Informatik/Simulation, Messtechnik und Regelungstechnik. Diese breit gefächerte Aufstellung von verschiedenen Gebieten der Naturwissenschaft spiegelt auch die Komplexität der vorliegenden Projektarbeit.

Es wurde eine gute Grundlage für die festgelegten Ziele erarbeitet und versucht einen flüssigen Übergang für eine Nachfolgegruppe zu ermöglichen.

Nach einigen Wochen der Bearbeitung wurde die Arbeit in einen theoretischen und praktischen Teil aufgespalten.

Das von uns erstellte thermodynamische Modell gibt die Realität so gut wie möglich theoretisch wieder. Dabei war es unsere Motivation die Gesetze der Thermodynamik und Wärmeübertragung in Form von Berechnungen auf den vorliegenden Röstprozess anzuwenden.

Praktische Messungen an der Maschine während des realen Prozesses führten auf die Wärmekapizität der gesamten Anlage. Zudem erhielt man ein Gefühl über vorherrschende Temperaturlevels.

Um auf nicht vorhandene Stoffwerte der Bohne schließen zu können wurden zwei Miniaturversuche durchgeführt. Dabei wurde die Wärmeübertragung in die Formen Wärmeleitung und Wärmeströmung aufgespalten. Dort ergaben sich leider Schwächen bezüglich der Messtechnik. Hier ergibt sich für eine Nachfolgegruppe eine besondere Motivation, um auch in diesem Punkt brauchbare Ergebnisse zu erhalten.

Ein zentraler Punkt, der letztendlich auf das selbstkalibierende Regelsystem zielt ist die Erstellung eines Simulationsmodells. Hierbei wurde aufgrund der sehr benutzerfreundlichen Anwendung und der Verfügbarkeit an der Hochschule auf die Software "Matlab-Simulink" zugegriffen.

Wichtig für die Vorsetzung wird es sein, sich nicht blind auf das Thema zu stürzen, sondern strukturiert in einem gut organisierten Team vorzugehen.

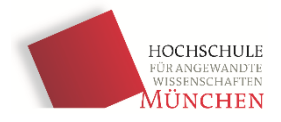

# <span id="page-46-0"></span>**8. Abbildungsverzeichnis**

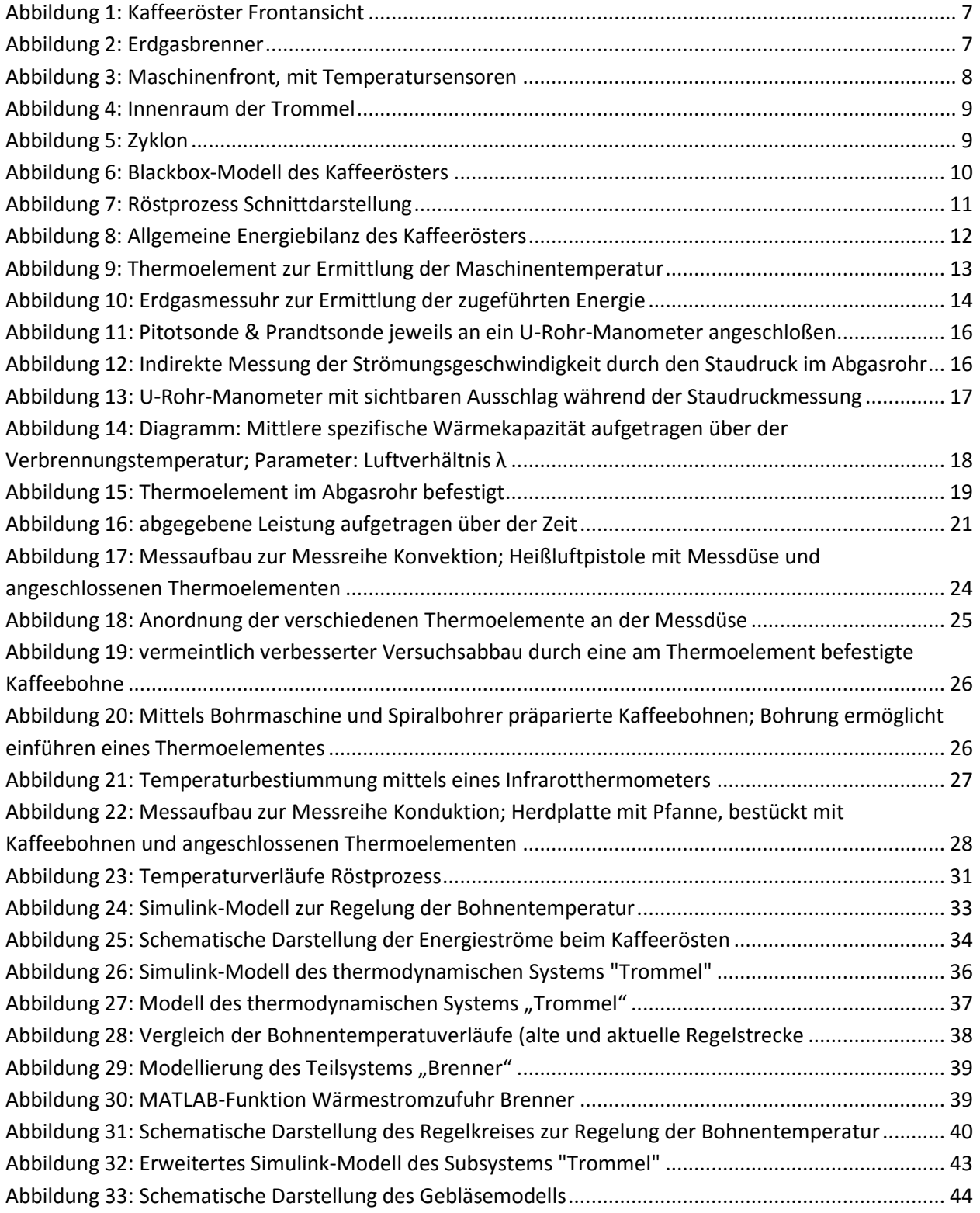

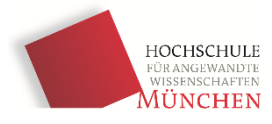

# <span id="page-47-0"></span>**9. Tabellenverzeichnis**

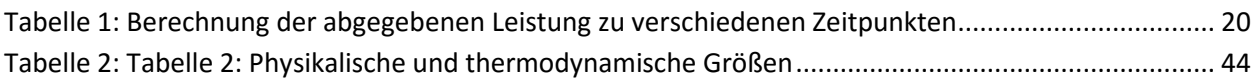

### <span id="page-47-1"></span>**10. Literaturverzeichnis**

1. **Prof. Dr.-Ing. Erwin Zauner** Thermodynamik II (Skript)

#### 2. **Prof. Dr.-Ing. Diane Henze** Wärmeübertragung II (Skript)

3. **Dipl.-Ing. Thomas Piofczykrof;** *Untersuchung zur Röstung von Kaffeebohnen und dabei entstehender Emissionen in der Wirbelschicht;* Dissertation zur Erlangung des akademischen Grades Dr.-Ing.; Magdeburg 2009

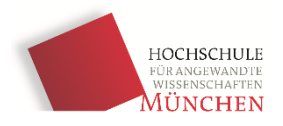

# <span id="page-48-0"></span>**11. Anhang**

# <span id="page-48-1"></span>**A Stoffwerte Methan**

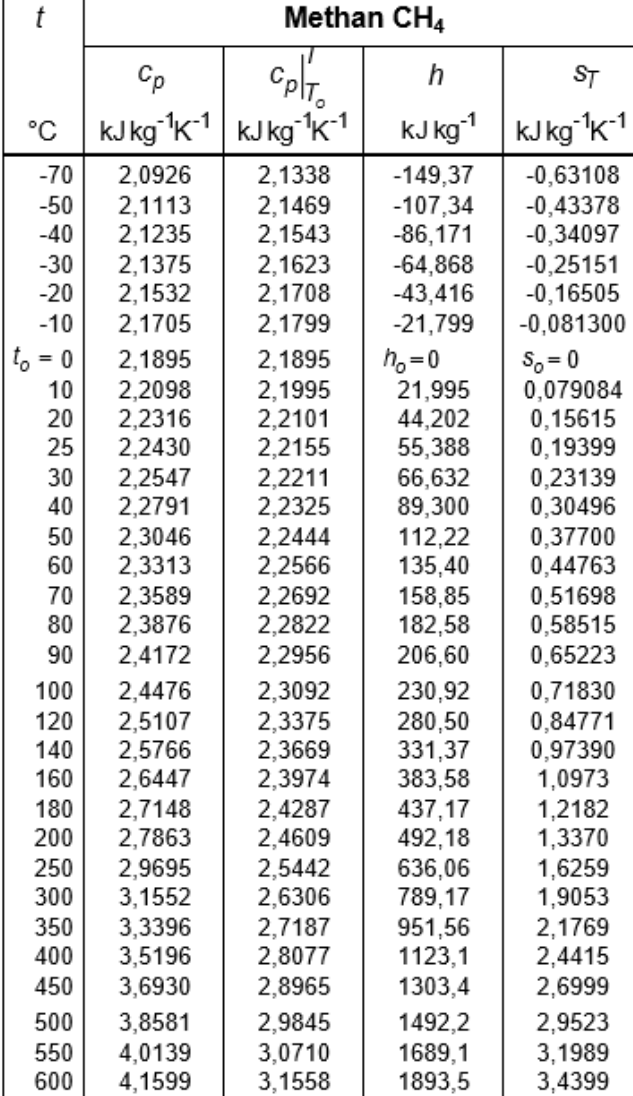

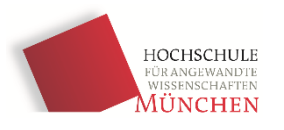

### <span id="page-49-0"></span>**B Röstprofil**

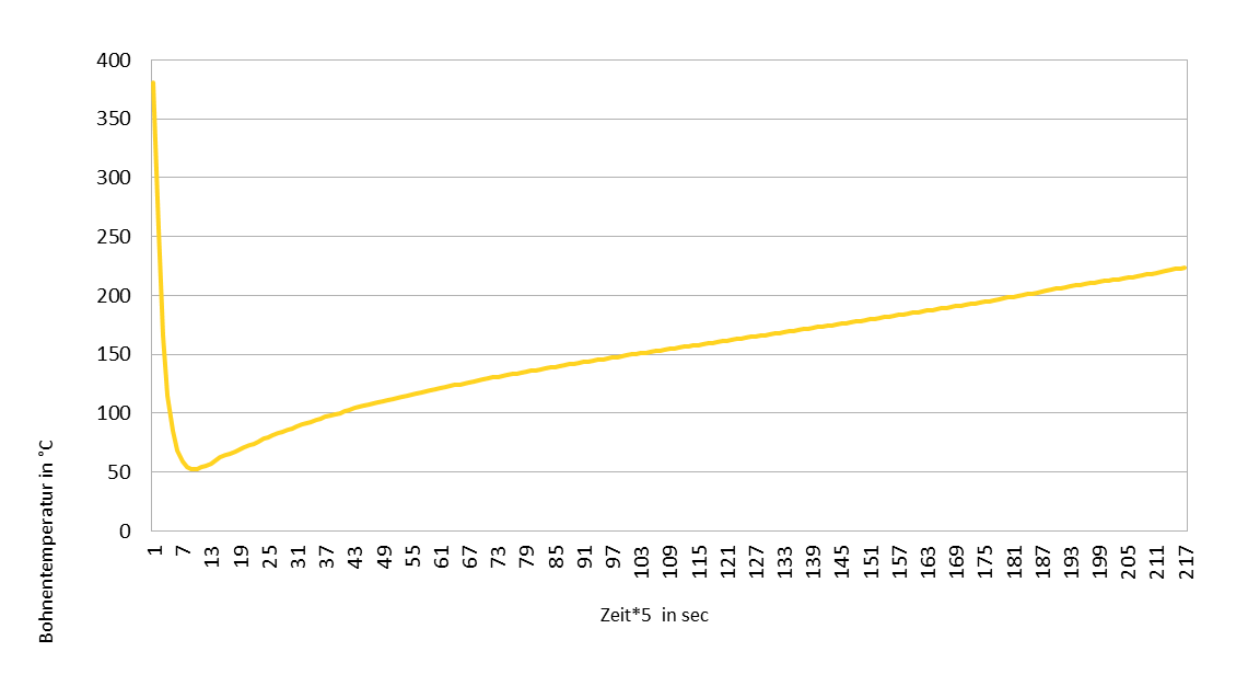

### Zeit\_Bohnentemperaturverlauf